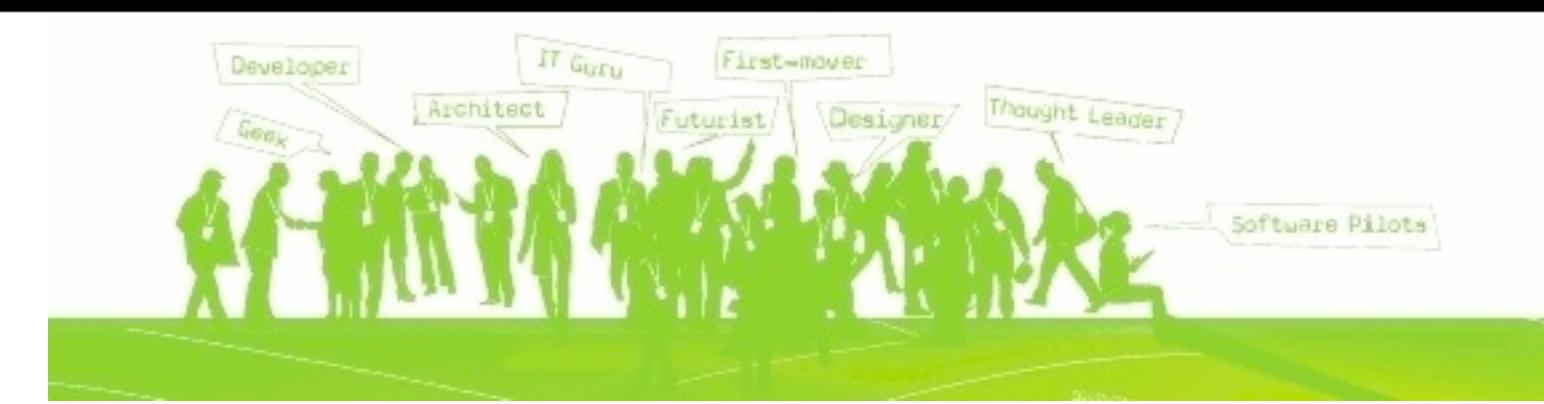

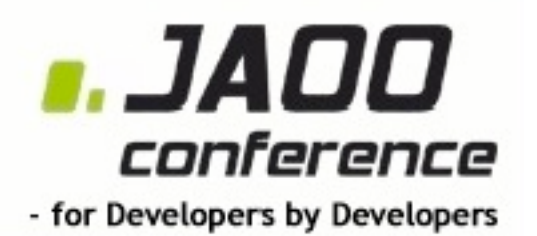

## **REST & Caching: Web Services, Accelerated**

**JAOO 2009**

**Stefan Tilkov, innoQ** 

Tuesday, October 6, 2009

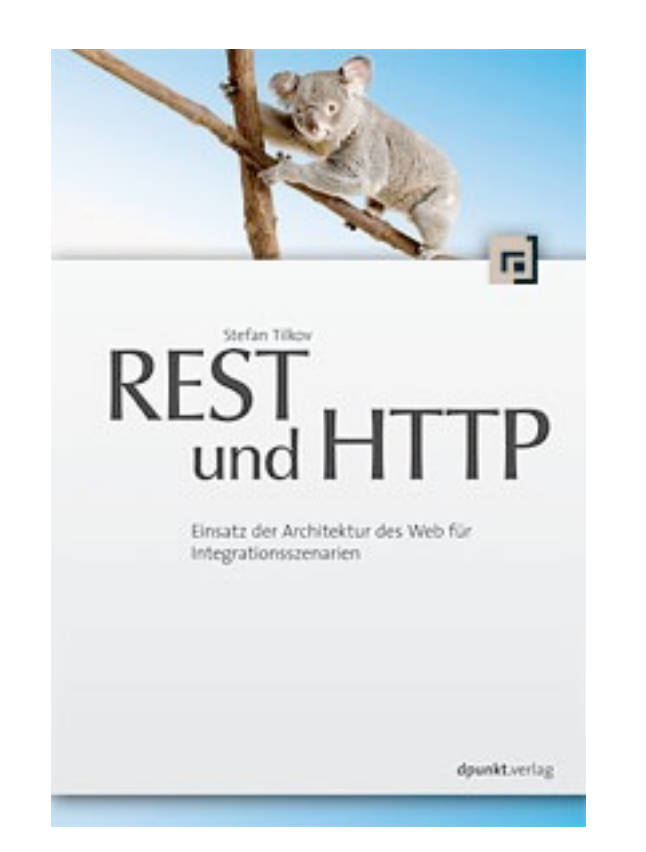

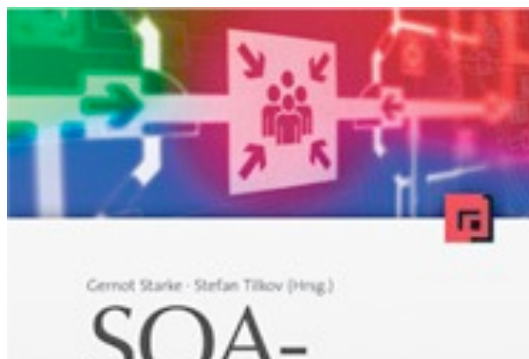

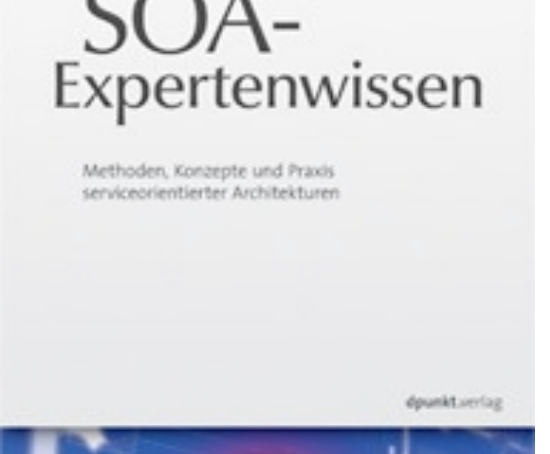

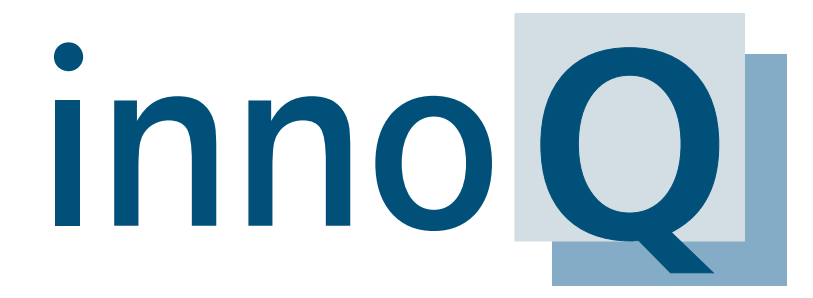

**innoQ Deutschland GmbH innoQ Schweiz GmbH** Halskestraße 17 Gewerbestrasse 11 D-40880 Ratingen CH-6330 Cham Phone +49 21 02 77 162-100 Phone +41 41 743 0111 **info@innoq.com · www.innoq.com**

**stefan.tilkov@innoq.com http://www.innoq.com/blog/st/ @stilkov**

http://rest-http.info http://soa-expertenwissen.de

identification of resources

resource manipulation through representations hypermedia as the engine of application state

self-descriptive messages

identification of resources

resource manipulation through representations hypermedia as the engine of application state

self-descriptive messages

#### <http://example.com/orders?year=2008>

http://example.com/customers/1234

http://example.com/orders/2007/10/776654

http://example.com/products/4554

http://example.com/processes/sal-increase-234

identification of resources

resource manipulation through representations hypermedia as the engine of application state

self-descriptive messages

GET /customers/1234 Host: example.com Accept: application/vnd.mycompany.customer+xml

<customer>...</customer>

GET /customers/1234 Host: example.com Accept: text/x-vcard

```
begin:vcard
```

```
...
end:vcard
```
identification of resources

resource manipulation through representations hypermedia as the engine of application state

self-descriptive messages

<order self='http://example.com/orders/3321'> <amount>23</amount> <product ref='http://example.com/products/4554' /> <customer ref='http://example.com/customers/1234' /> <link rel='edit' ref='http://example.com/order-edit/ACDB' /> </order>

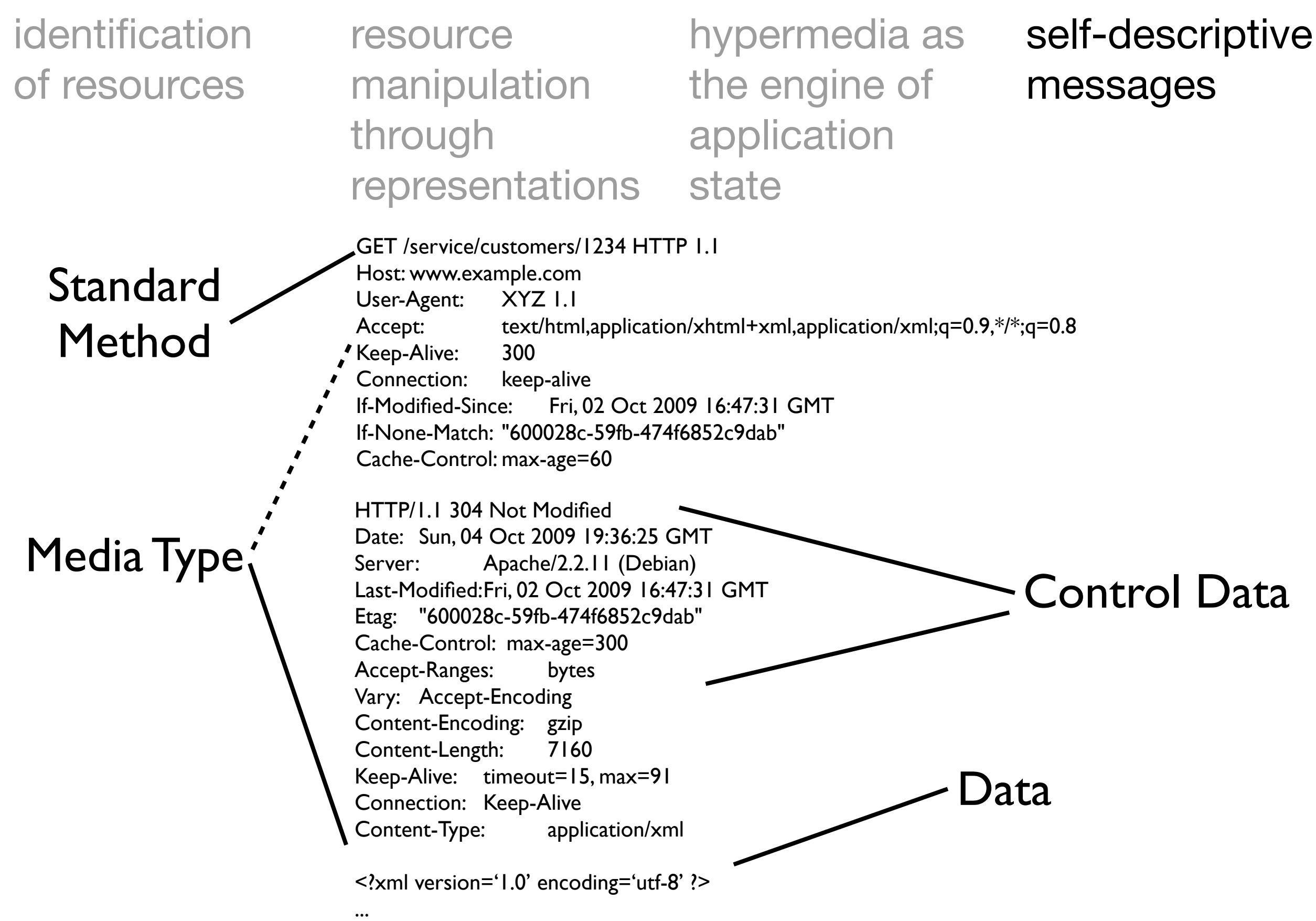

getOrderDetails() updateQuote() cancelSubscription() findMatchingBid() initiateProcess() submitApplicationData() listAuctions() getUsers()

getOrderDetails()

#### findMatchingBid() listAuctions(FT

getUsers()

#### initiateProcess()

#### submitApplicationData() POST

## PUT

## DELETE

#### updateQuote() cancelSubscription()

```
interface Resource {
          Resource(URI u)
          Response get()
          Response post(Request r)
          Response put(Request r)
          Response delete()
}
                                          generic
                                           specific
class CustomerCollection : Resource {
     ...
          Response post(Request r) {
                     id = createCustomer(r)
                     return new Response(201, r)
      }
     ...
}<br>}
                                                      Any HTTP client
                                                   (Firefox, IE, curl, wget)
                                                     Any HTTP server
                                                           Caches
                                                           Proxies
                                                    Google, Yahoo!, MSN 
                                                   Anything that knows 
                                                          your app
```
## **Caching Models**

Note: Thanks to Ryan Tomayko for letting me steal-base some work on his diagrams from<http://tomayko.com/writings/things-caches-do>

Tuesday, October 6, 2009

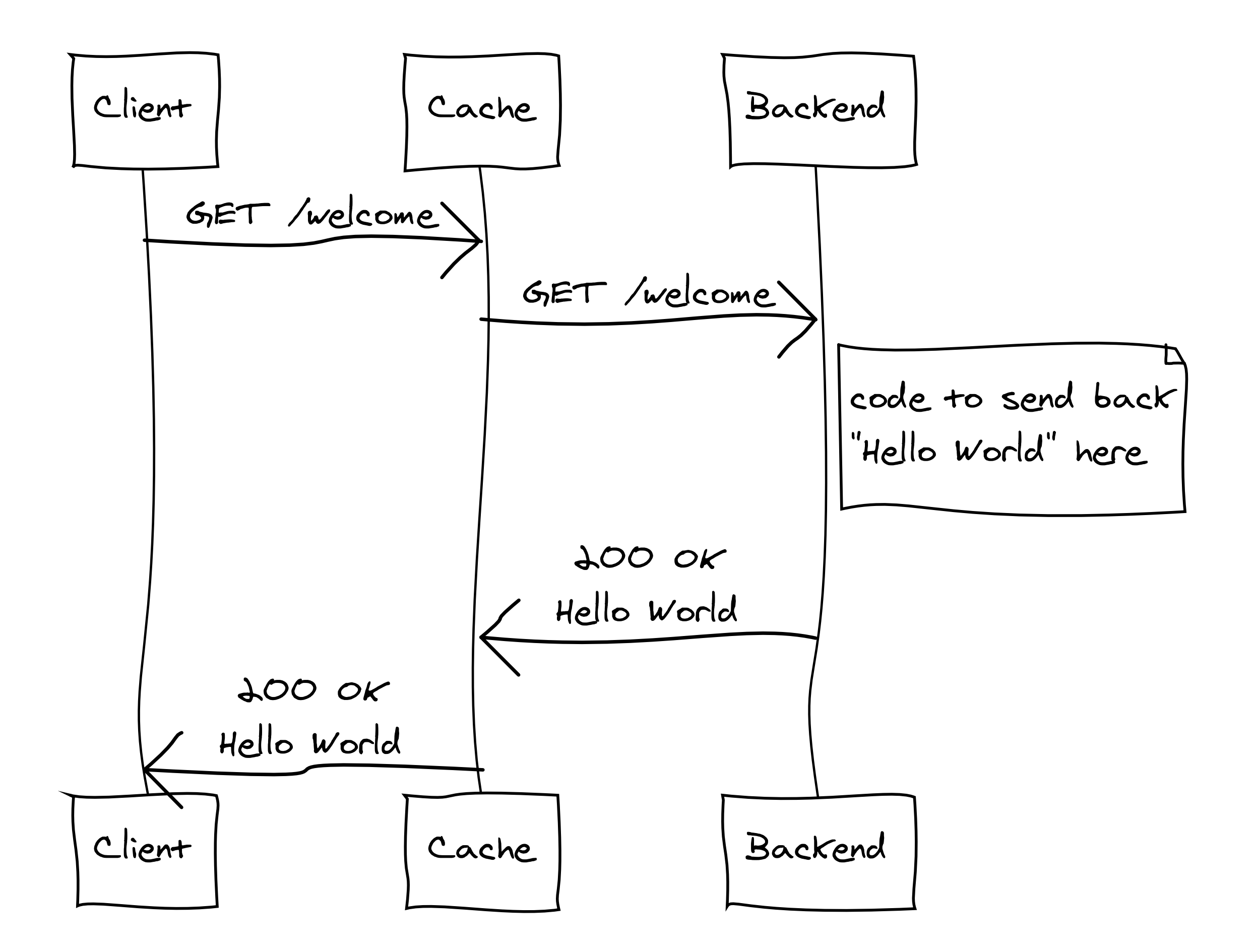

#### **Expiration**

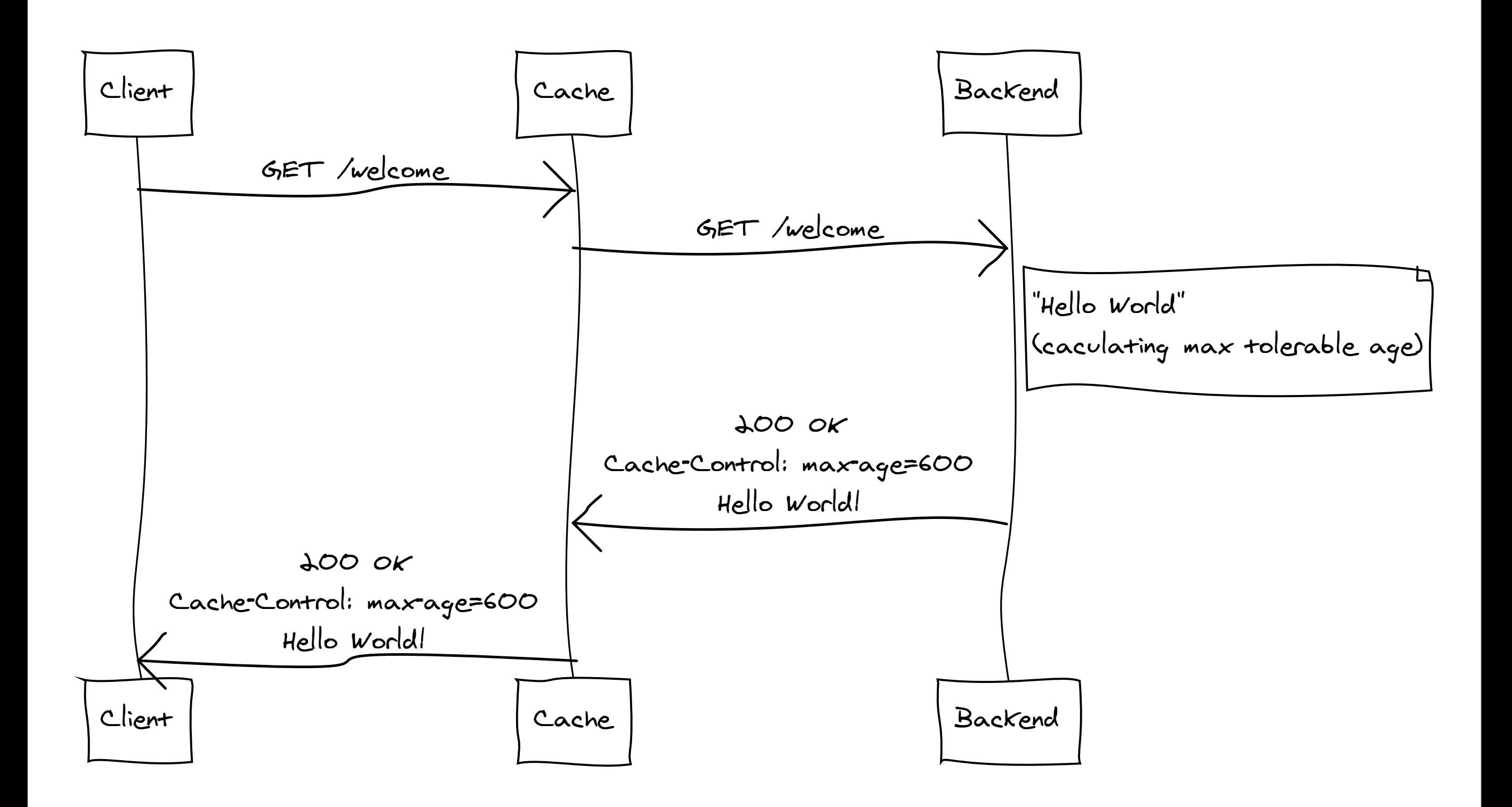

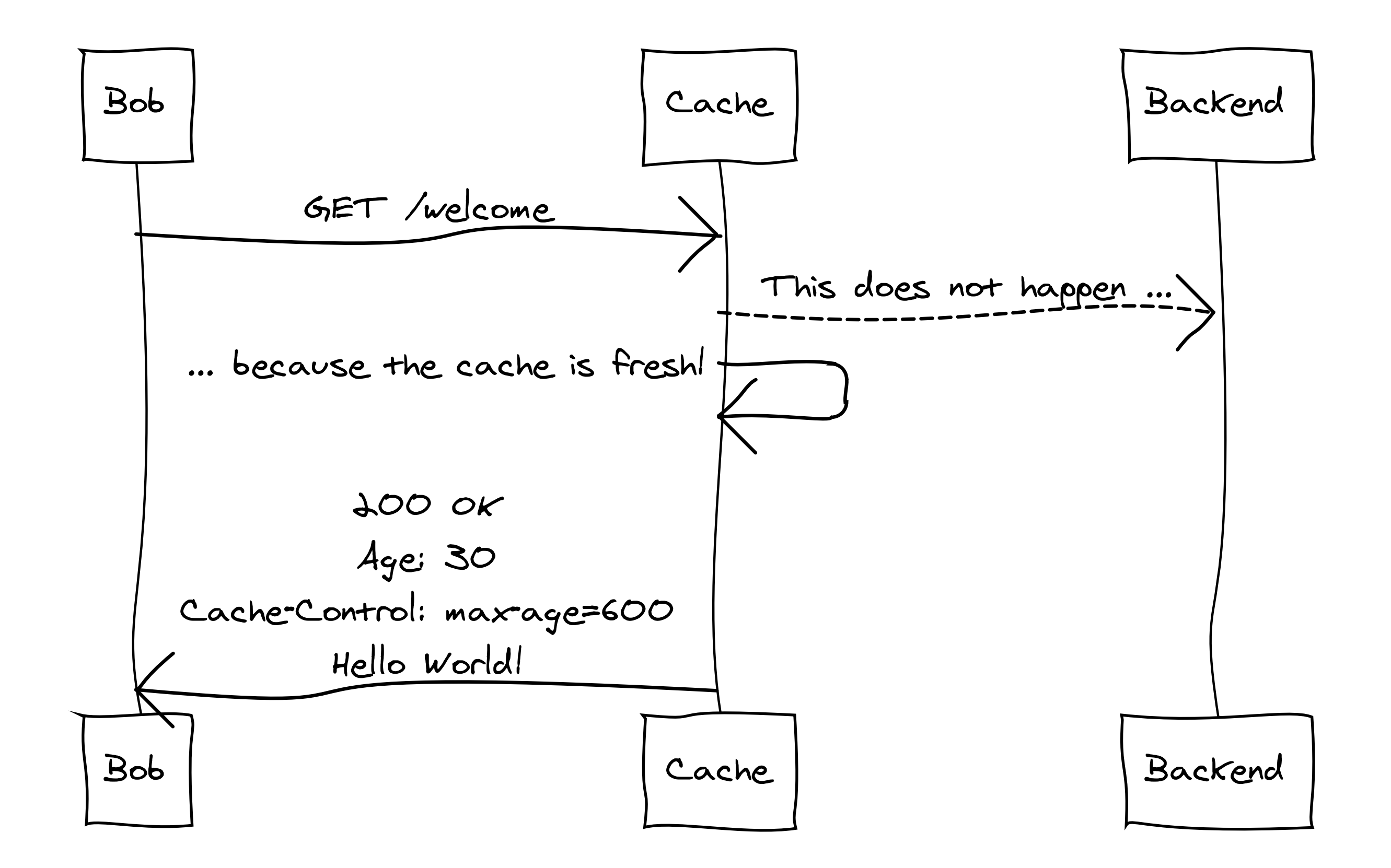

#### **Validation**

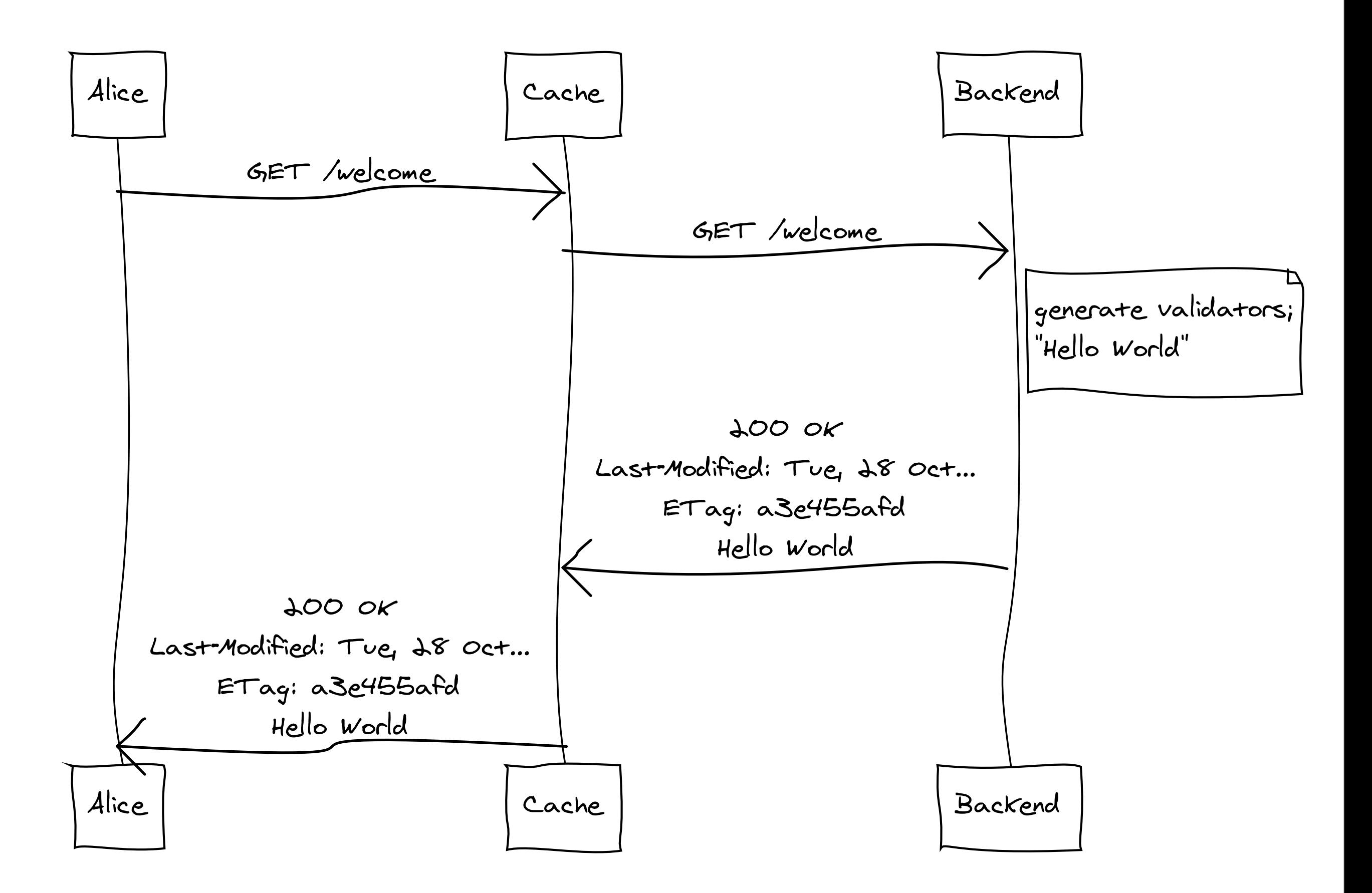

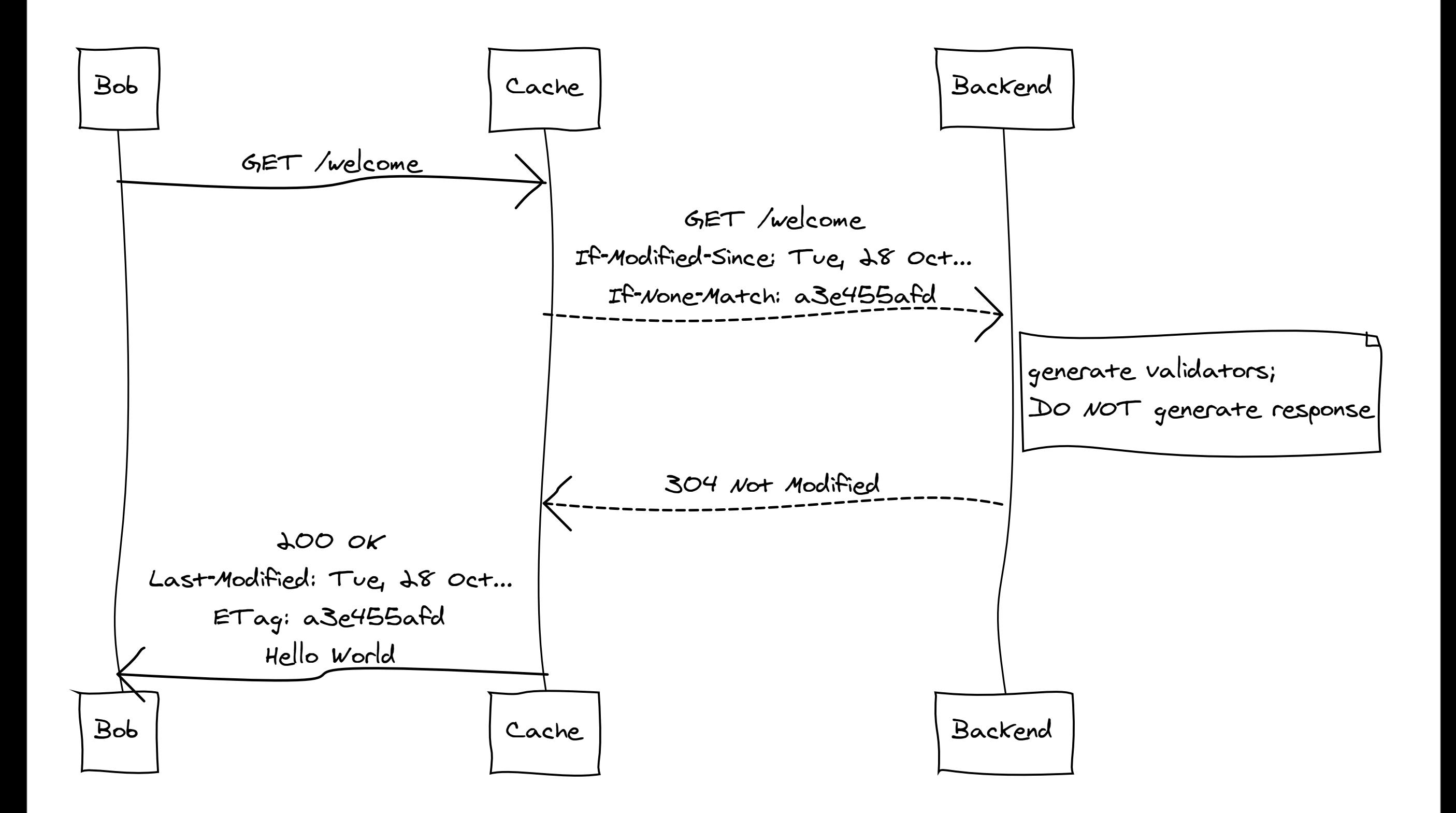

### **Combination**

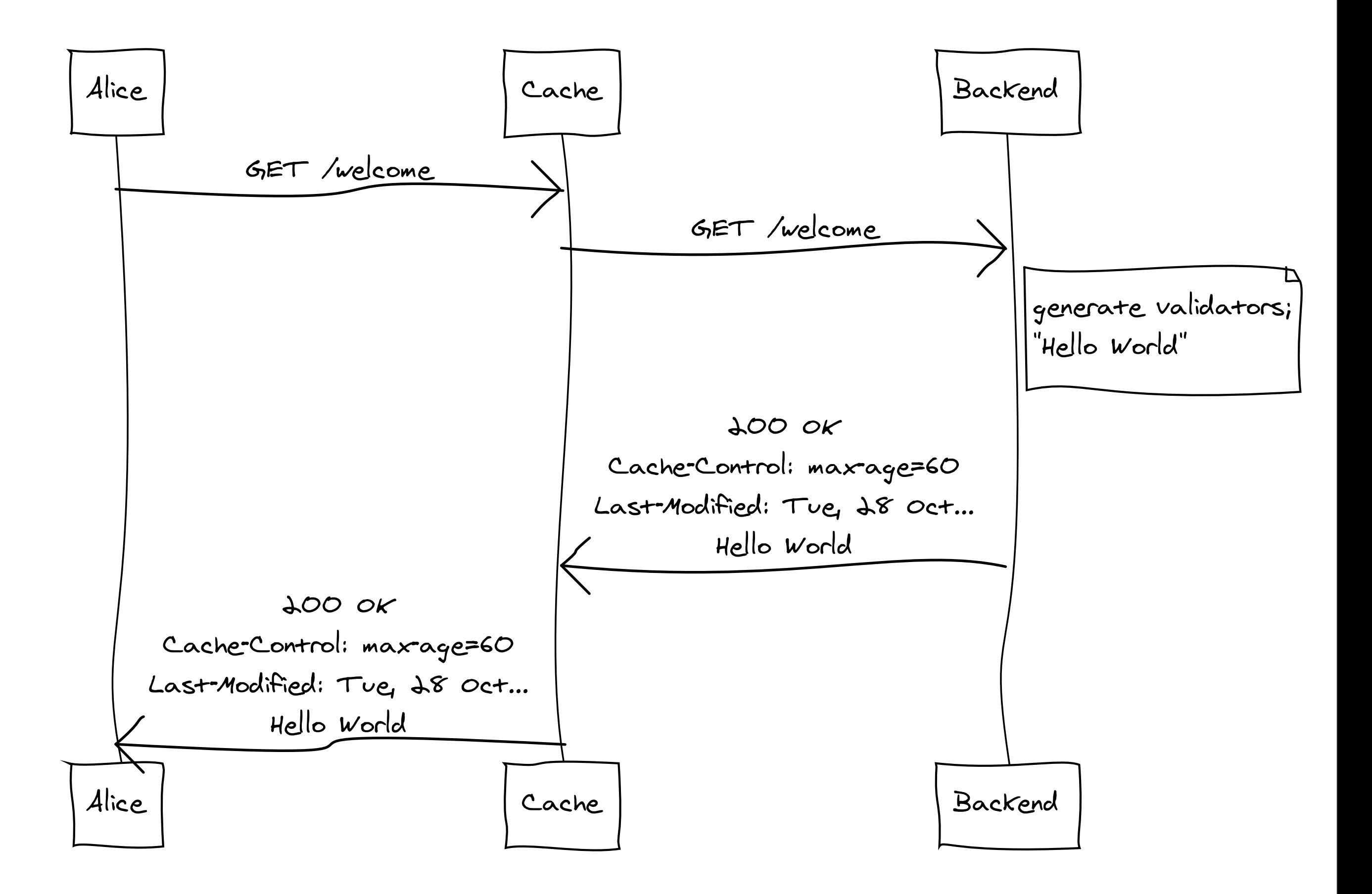

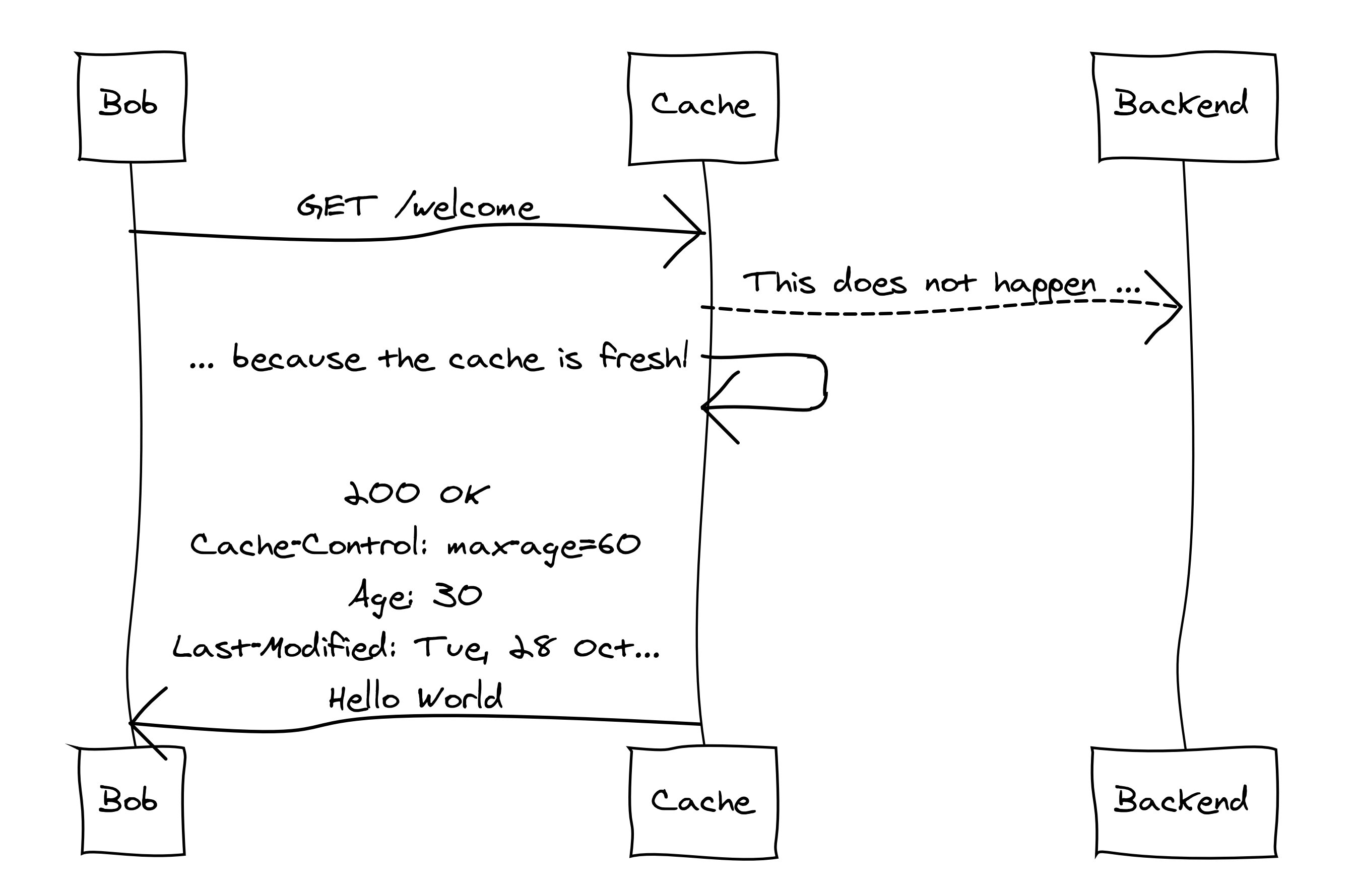

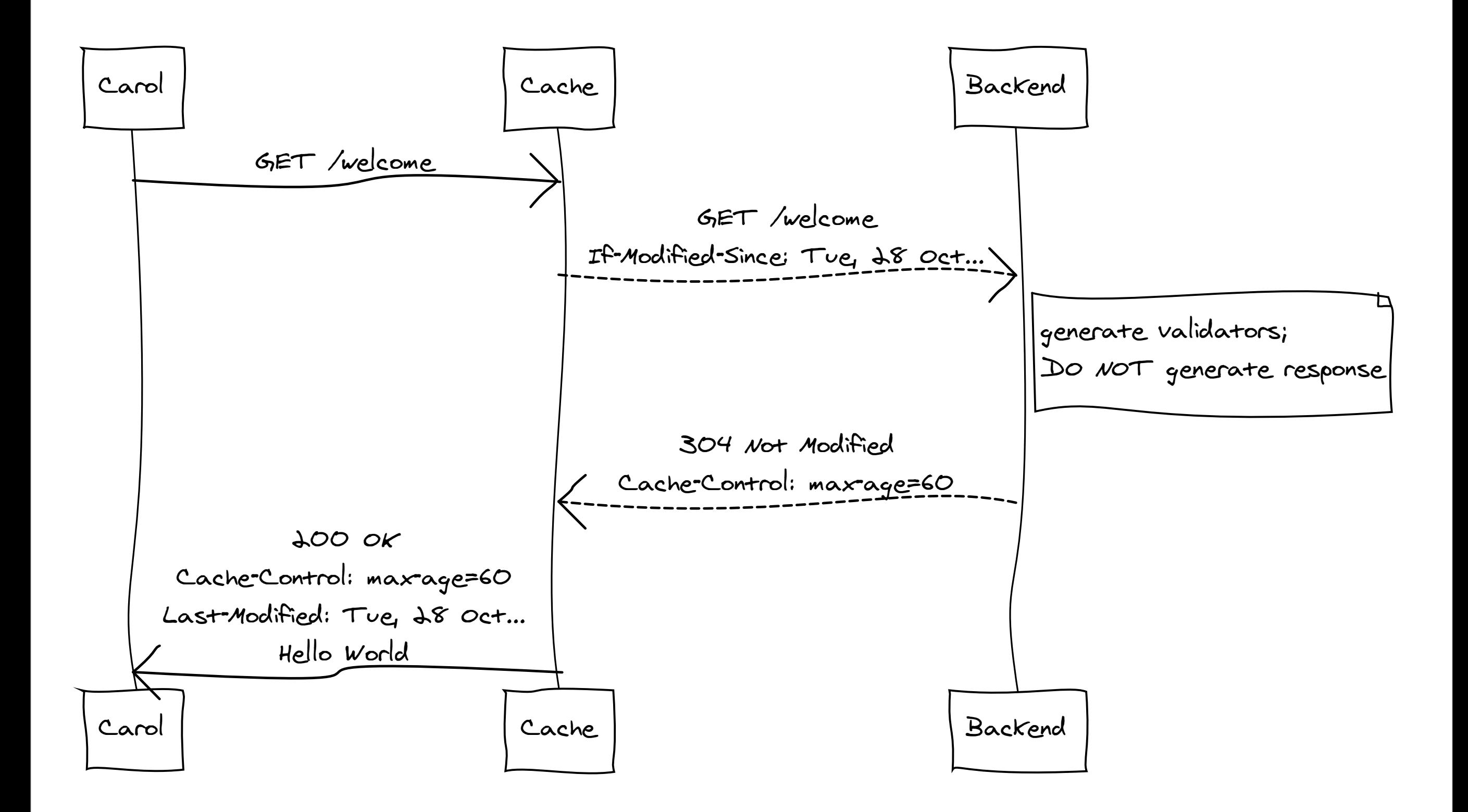

#### **Implementation**

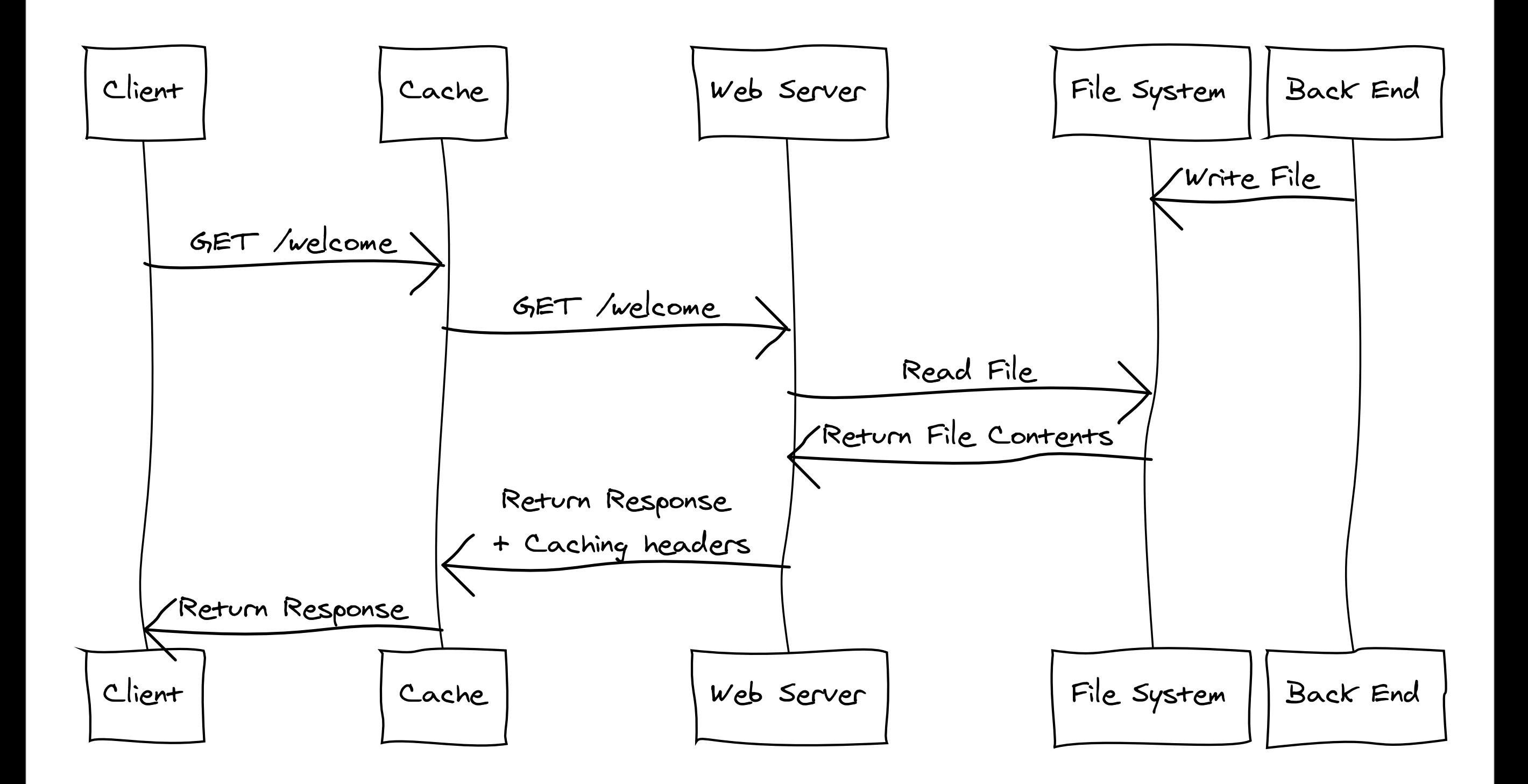

#### **Apache FileETag**

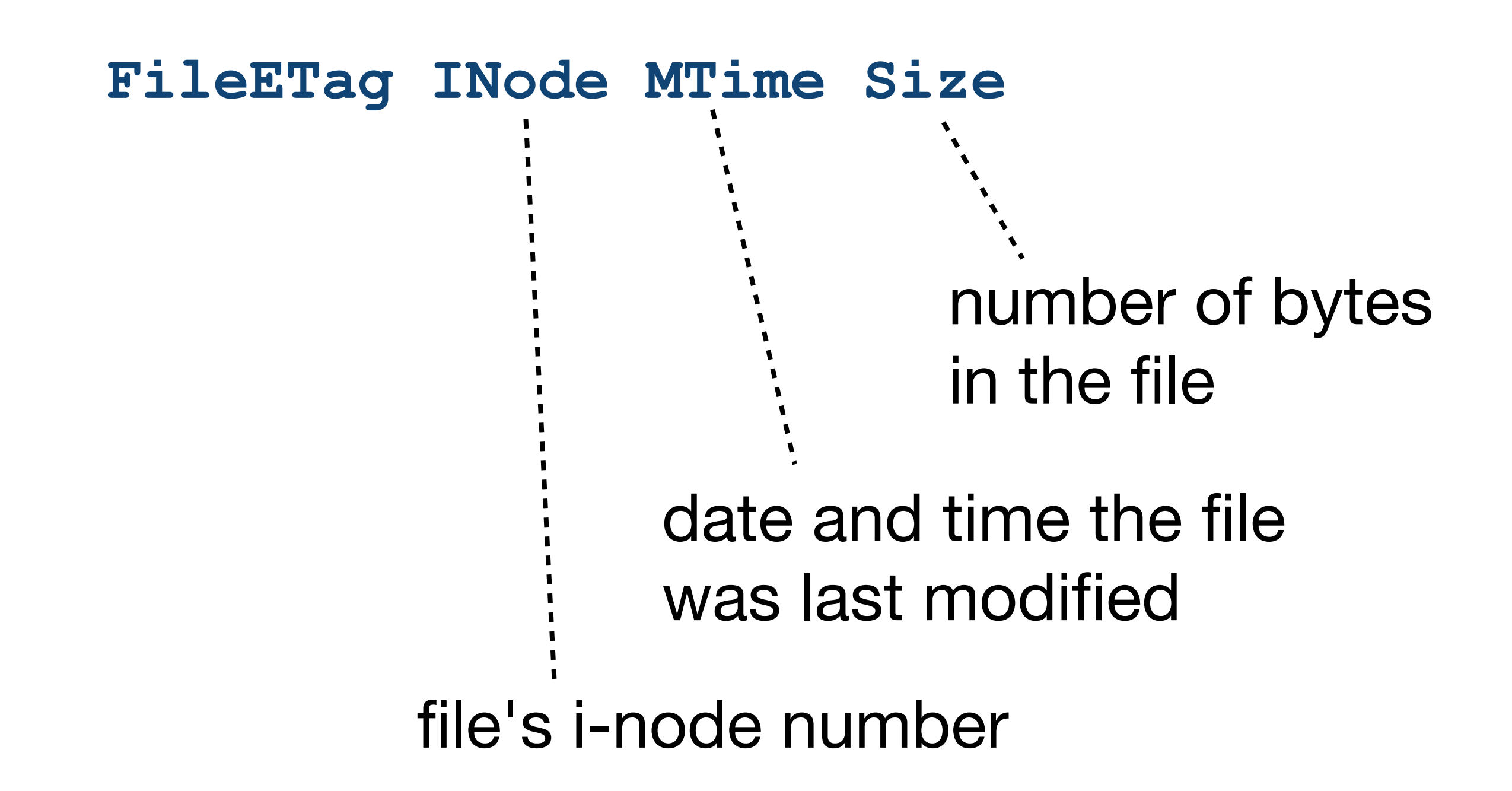

## **ETag Depth**

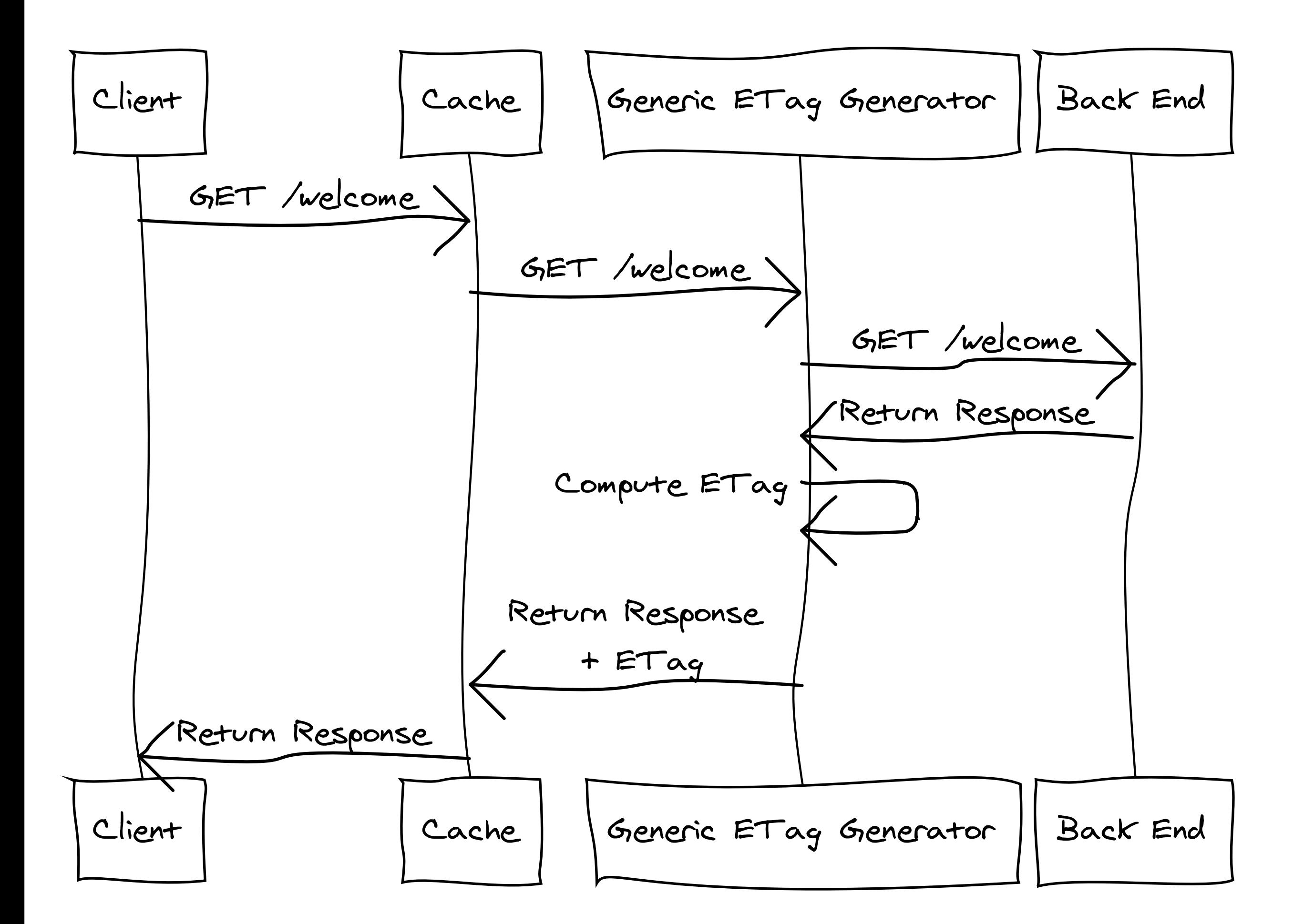

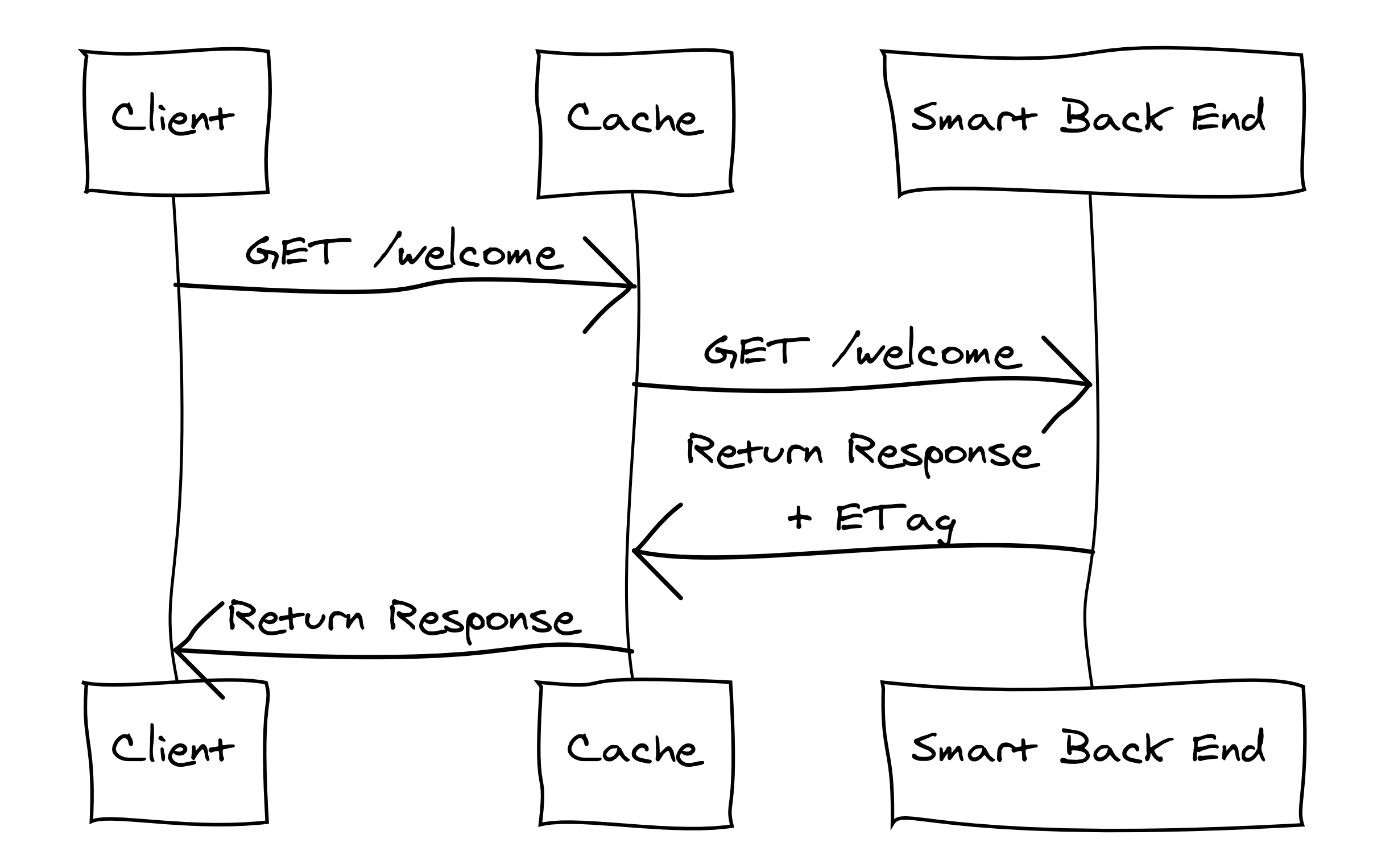

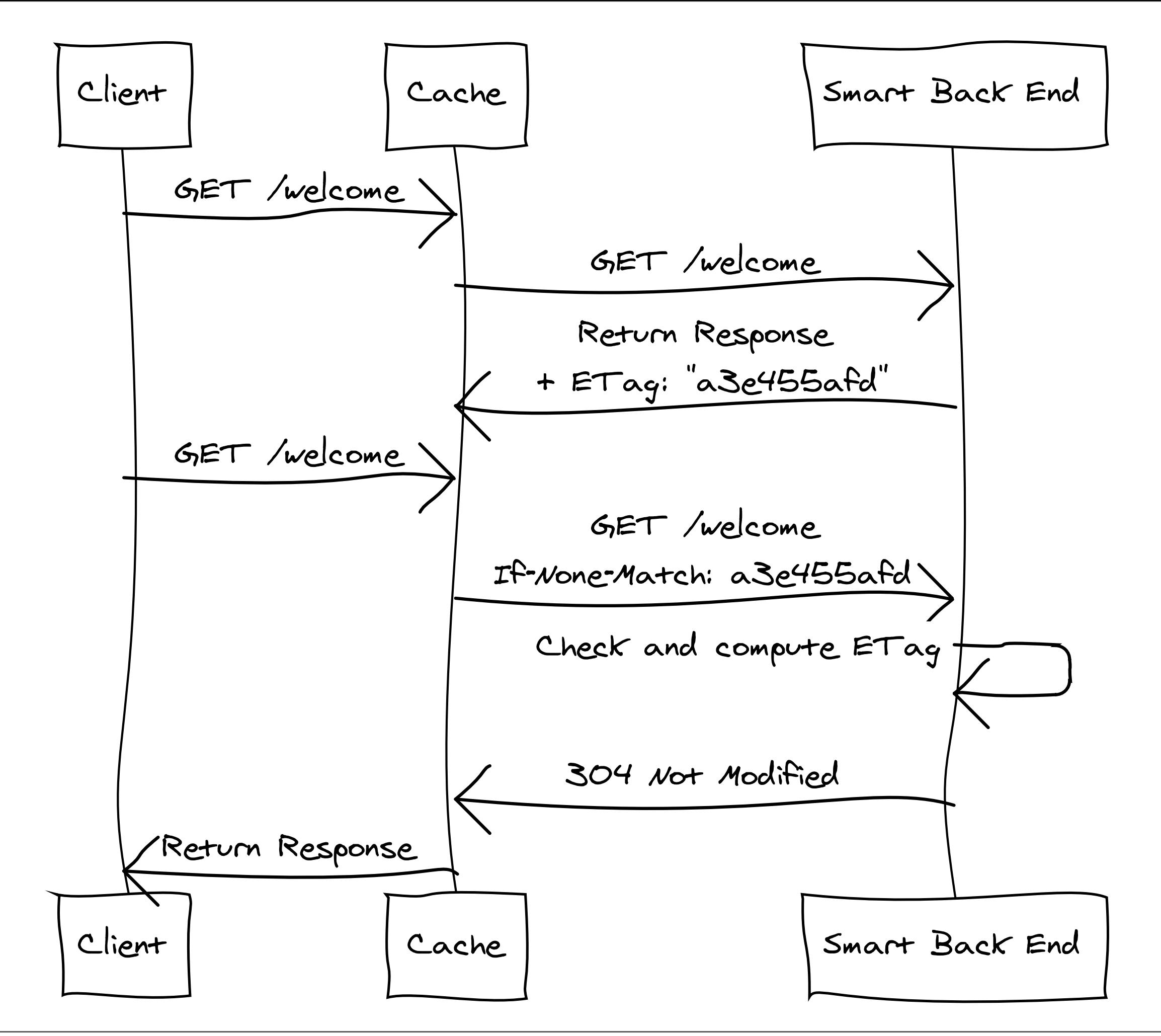

## **Edge Side Includes (ESI)**

```
<esi:include
     src="http://example.com/1.html"
     alt="http://bak.example.com/2.html"
     onerror="continue"/>
```
<esi:include

src="http://example.com/search?query=\$(QUERY\_STRING{query})"/>

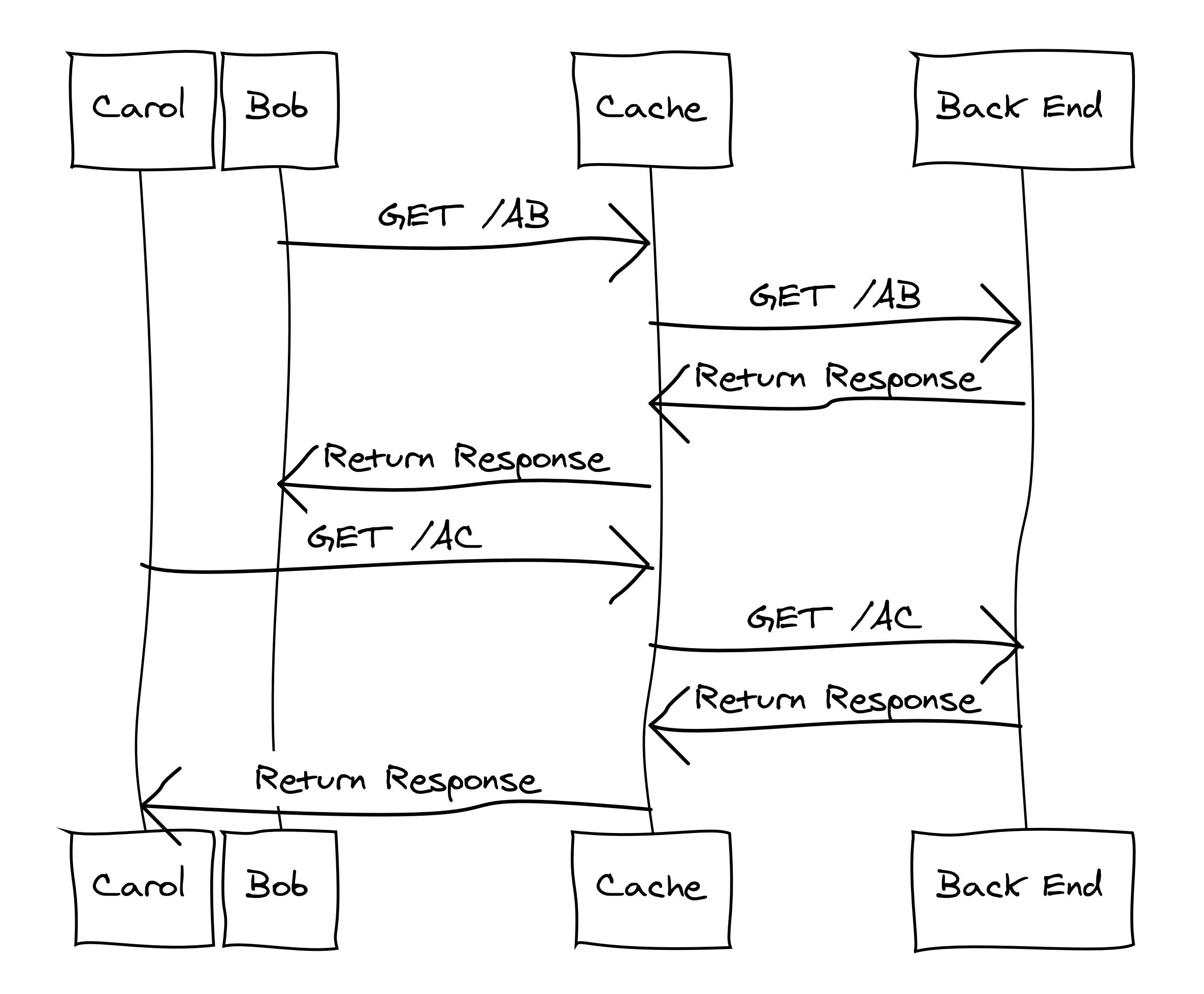

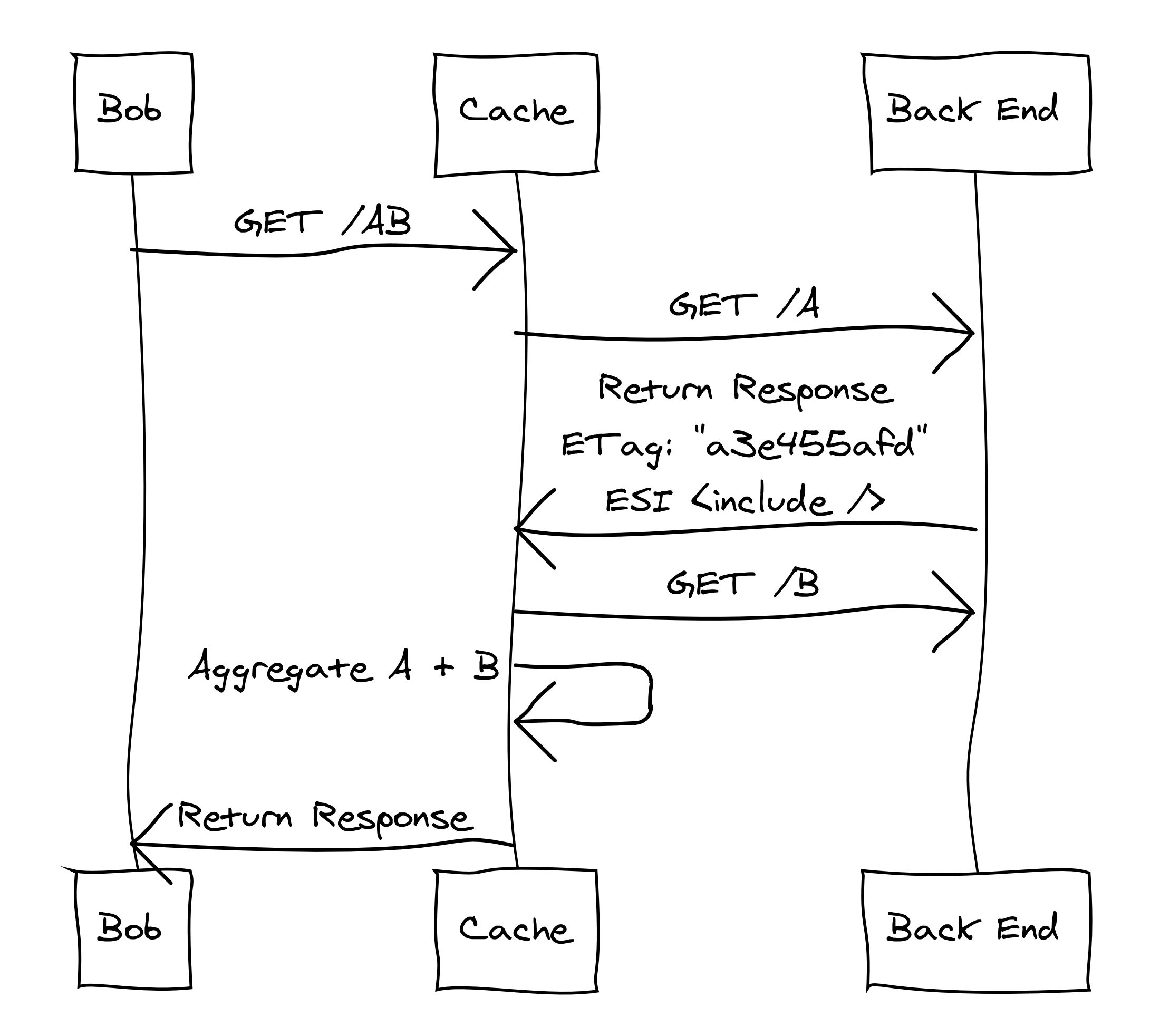

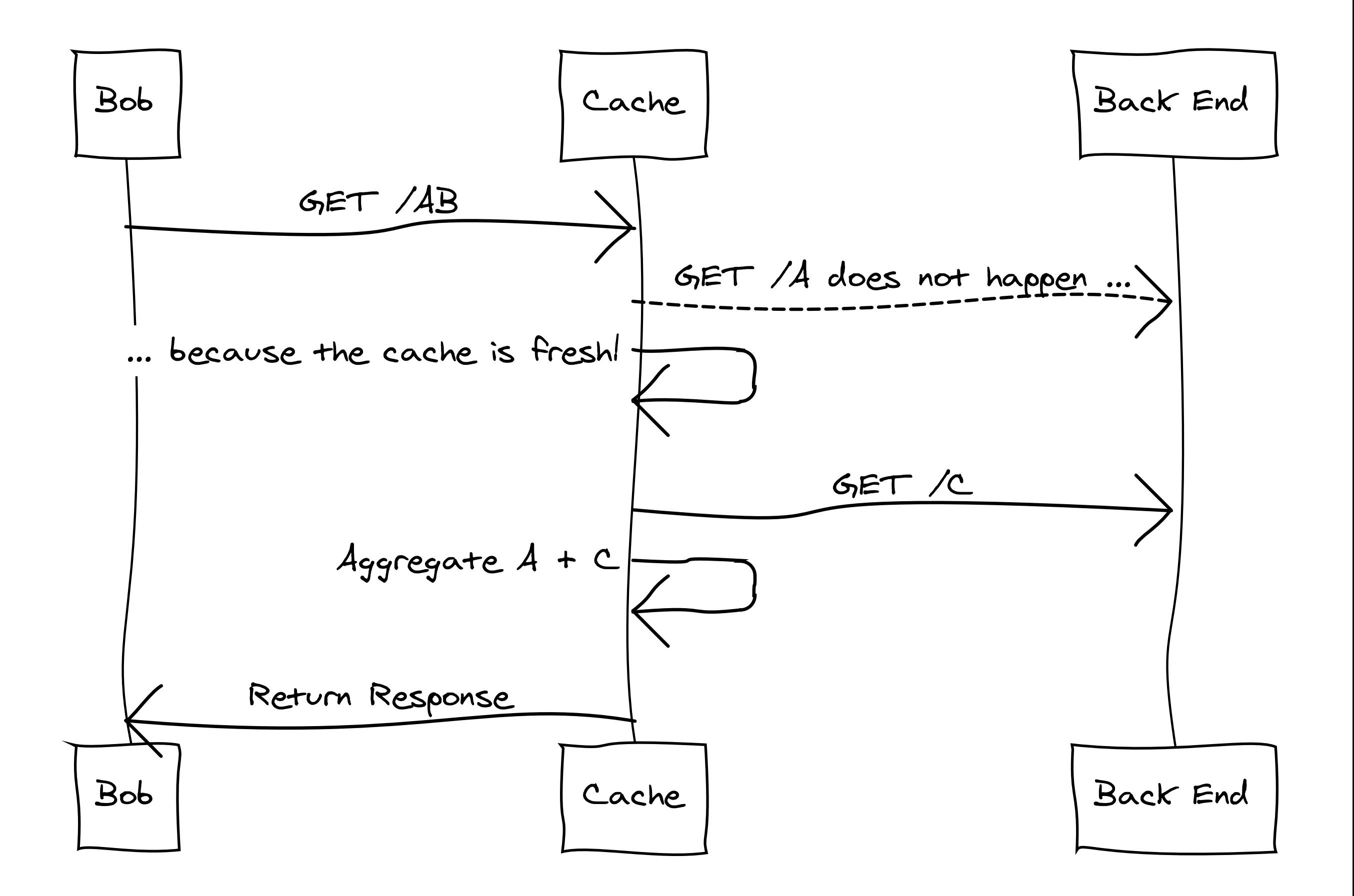

### **Cache Topologies**

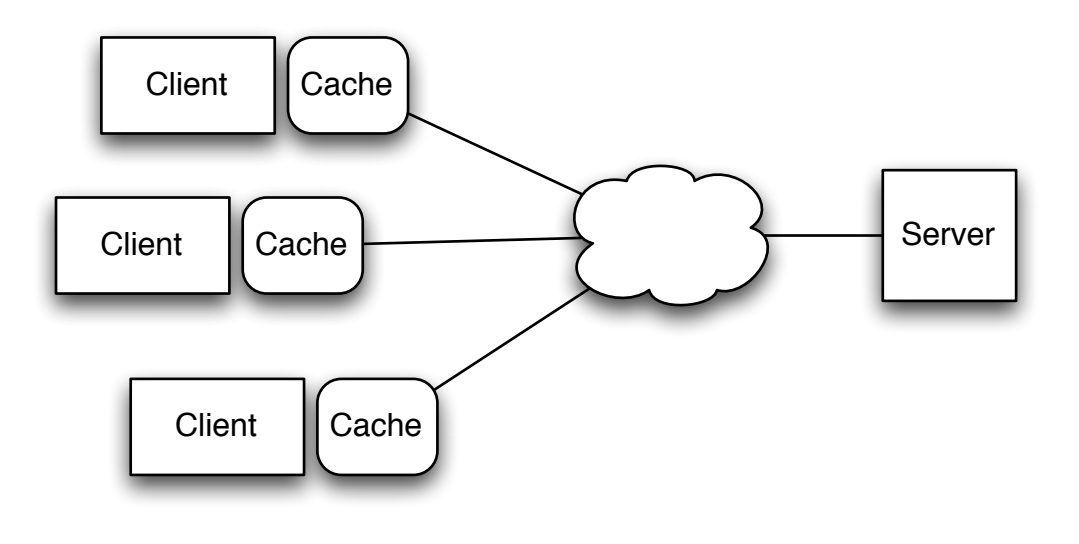

Client only

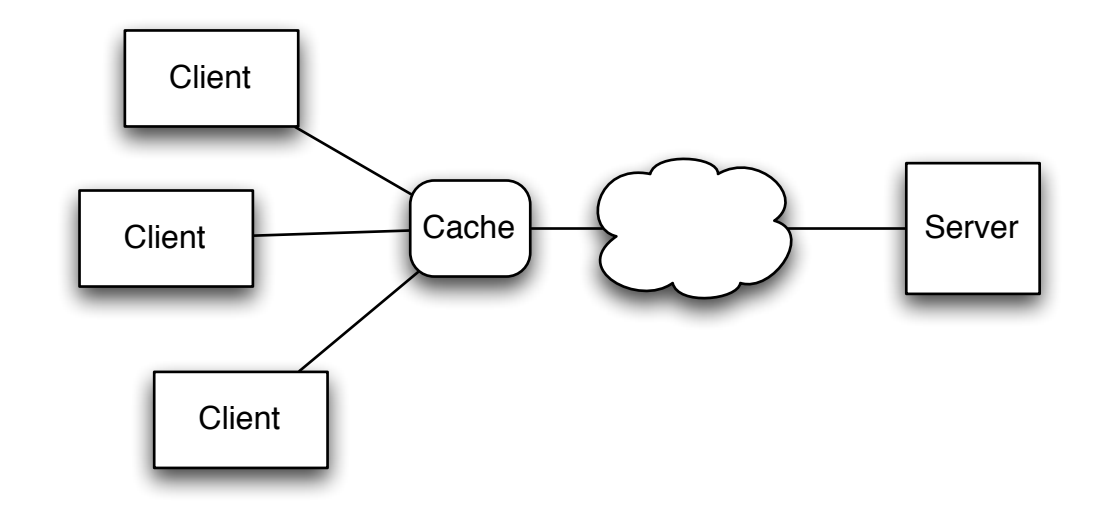

Proxy Cache

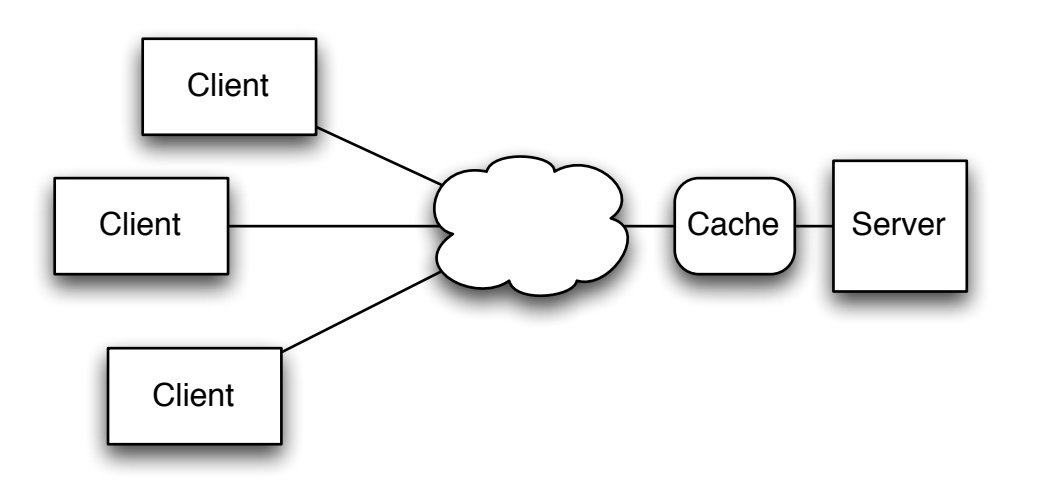

Reverse Proxy Cache

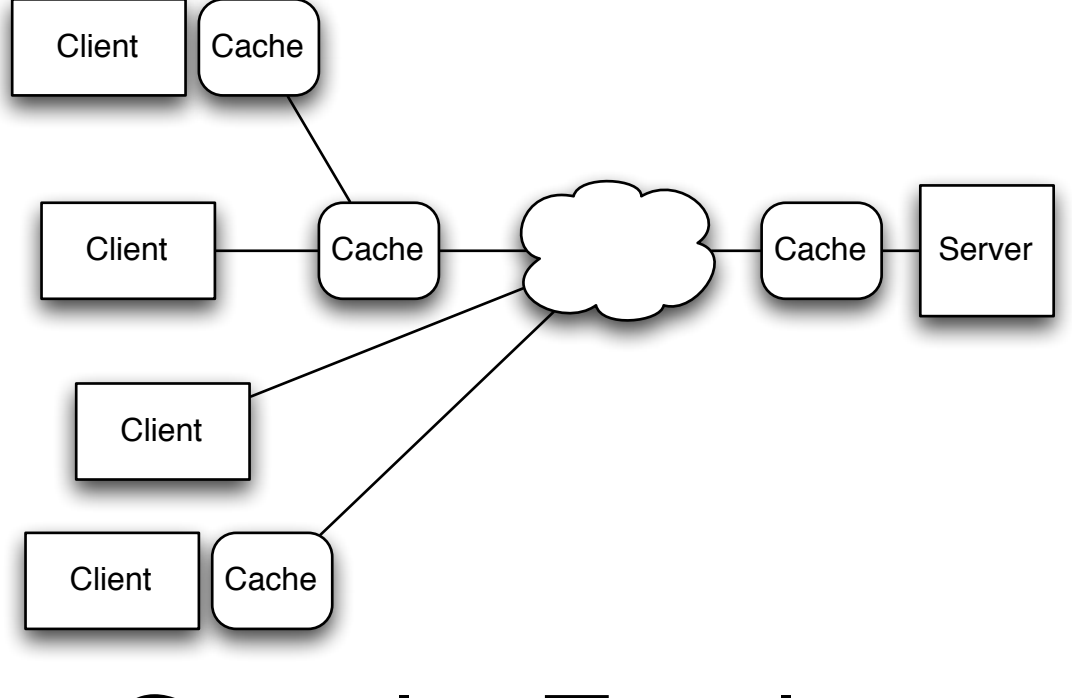

Complex Topology

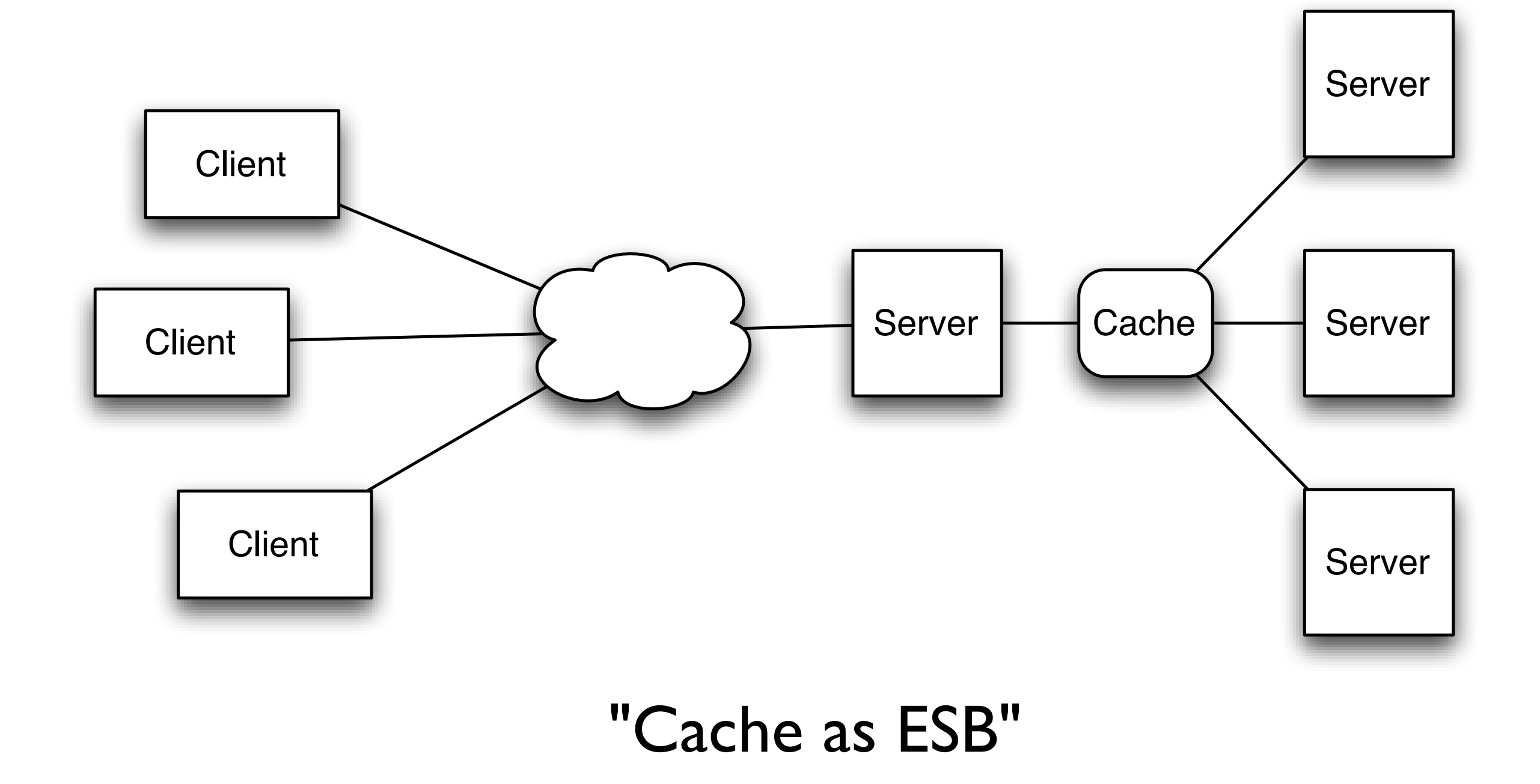

#### **Web Sites vs. Web Services**

## **Application Layers**

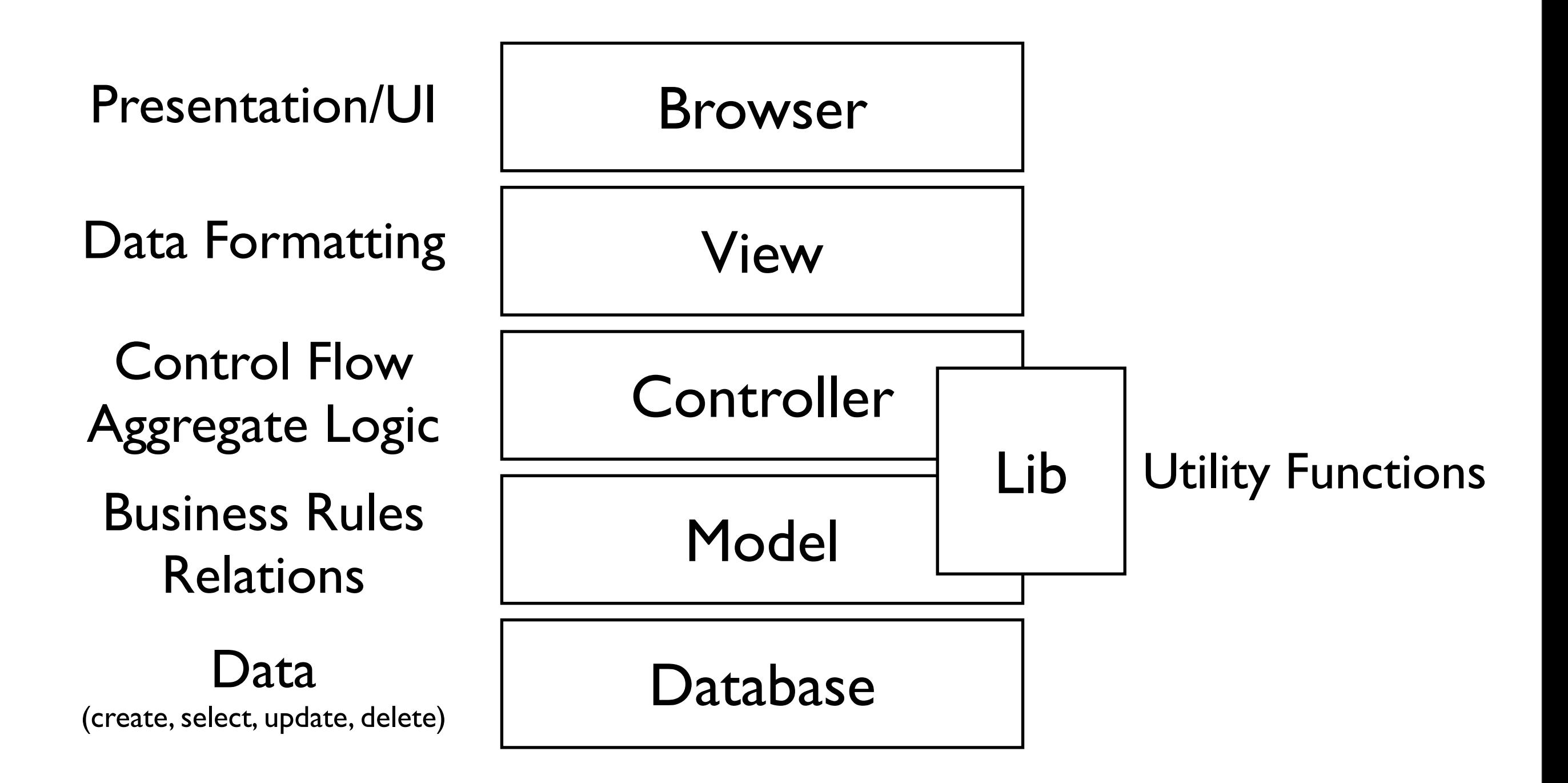

## **App Layers & Resources**

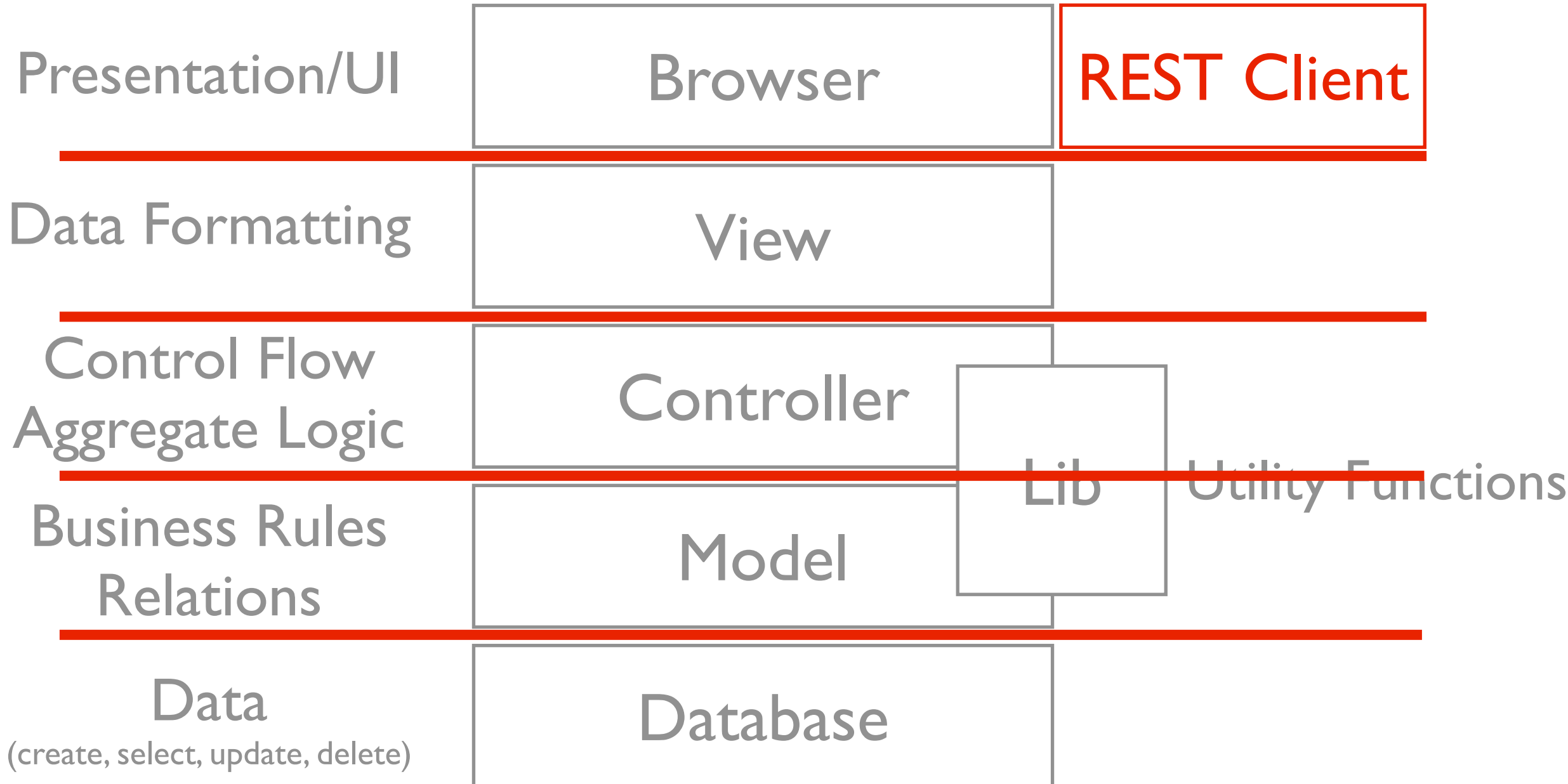

#### **Single Resource Model**

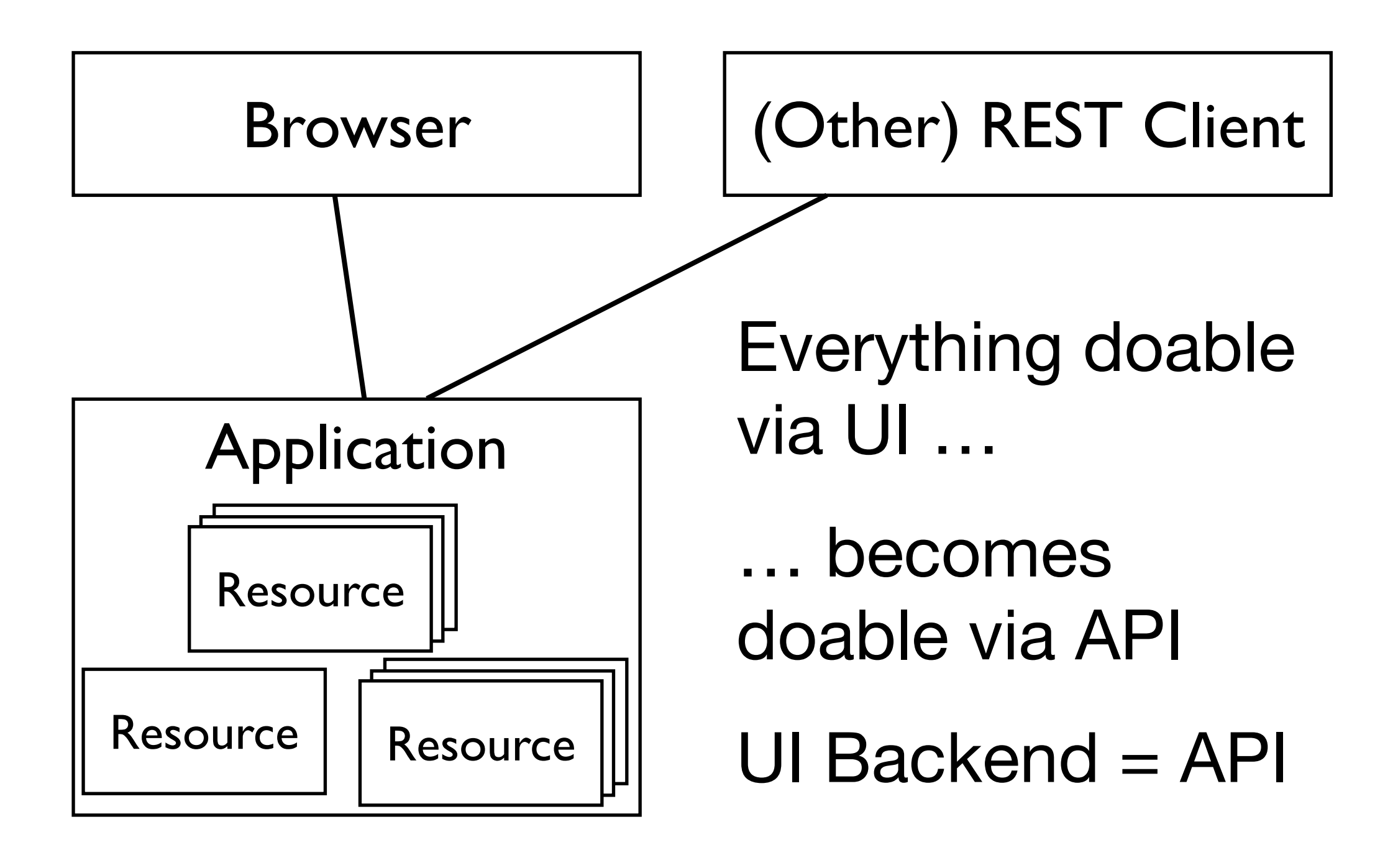

#### **Intermediaries**

## **Squid**

- Full proxy cache w/ reverse proxy option
- Mature/stable/old, widely used
- Complicated configuration
- Support for ESI
- Support for external invalidation (PURGE)
- (Experimental) support for cache channels

(much, much more)

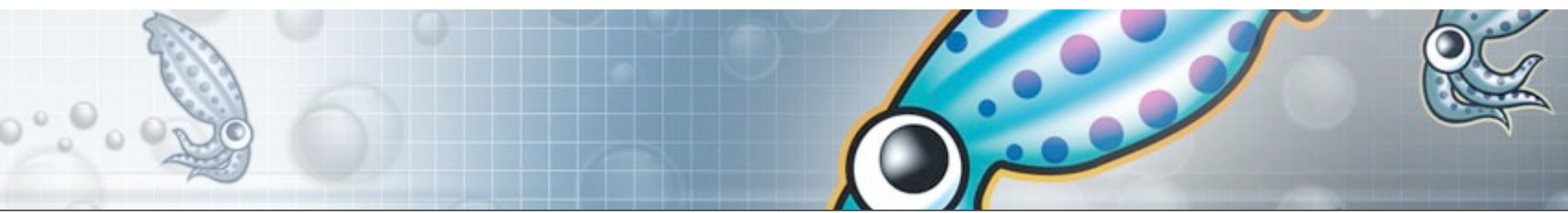

#### **mod\_cache**

**mod\_cache** module for Apache HTTPD 2.x (production-ready in 2.2)

backends:

**mod\_mem\_cache** and **mod\_disk\_cache**

Runs within Apache process

Simple solution in conjunction with Passenger

No support for ESI or explicit invalidation

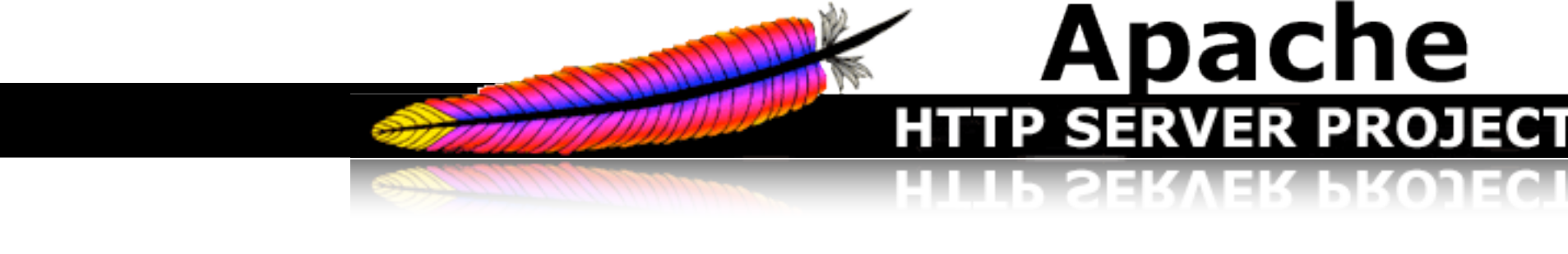

<VirtualHost 1.2.3.4> ServerName example.com <Location /images> ExpiresActive On ExpiresDefault A3600 </Location> <Location /user> ExpiresActive On ExpiresDefault "access plus 1 month" </Location> CacheEnable disk /images CacheRoot /var/www/cache ProxyPass / http://localhost:3000 ProxyPassReverse / http://localhost:3000 </VirtualHost>

## **Varnish**

Pure in-memory reverse proxy

- Disk storage through OS swap mechanism
- (Partial) ESI support
- External invalidation
- VCL configuration language
- Easy configuration

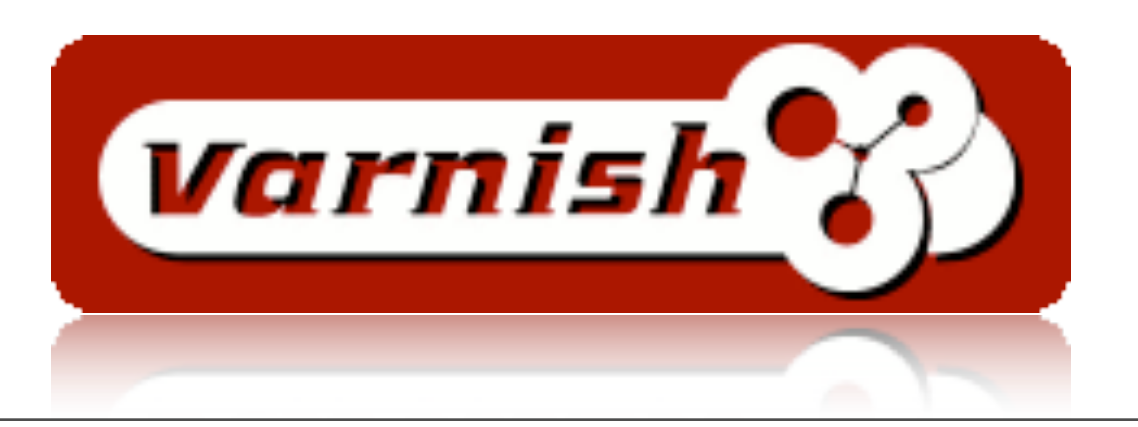

```
}
Tuesday, October 6, 2009
```
return (lookup);

}

```
sub vcl_recv {
    if (req.request != "GET" &&
      req.request != "HEAD" &&
      req.request != "PUT" &&
      req.request != "POST" &&
      req.request != "TRACE" &&
      req.request != "OPTIONS" &&
      req.request != "DELETE") {
        /* Non-RFC2616 or CONNECT
           which is weird. */
        return (pipe);
    }
    if (req.request != "GET"
       && req.request != "HEAD") {
        /* We only deal with GET and 
           HEAD by default */
        return (pass);
    }
    if (req.http.Authorization
        || req.http.Cookie) {
        /* Not cacheable by default */
        return (pass);
```
#### **VCL**

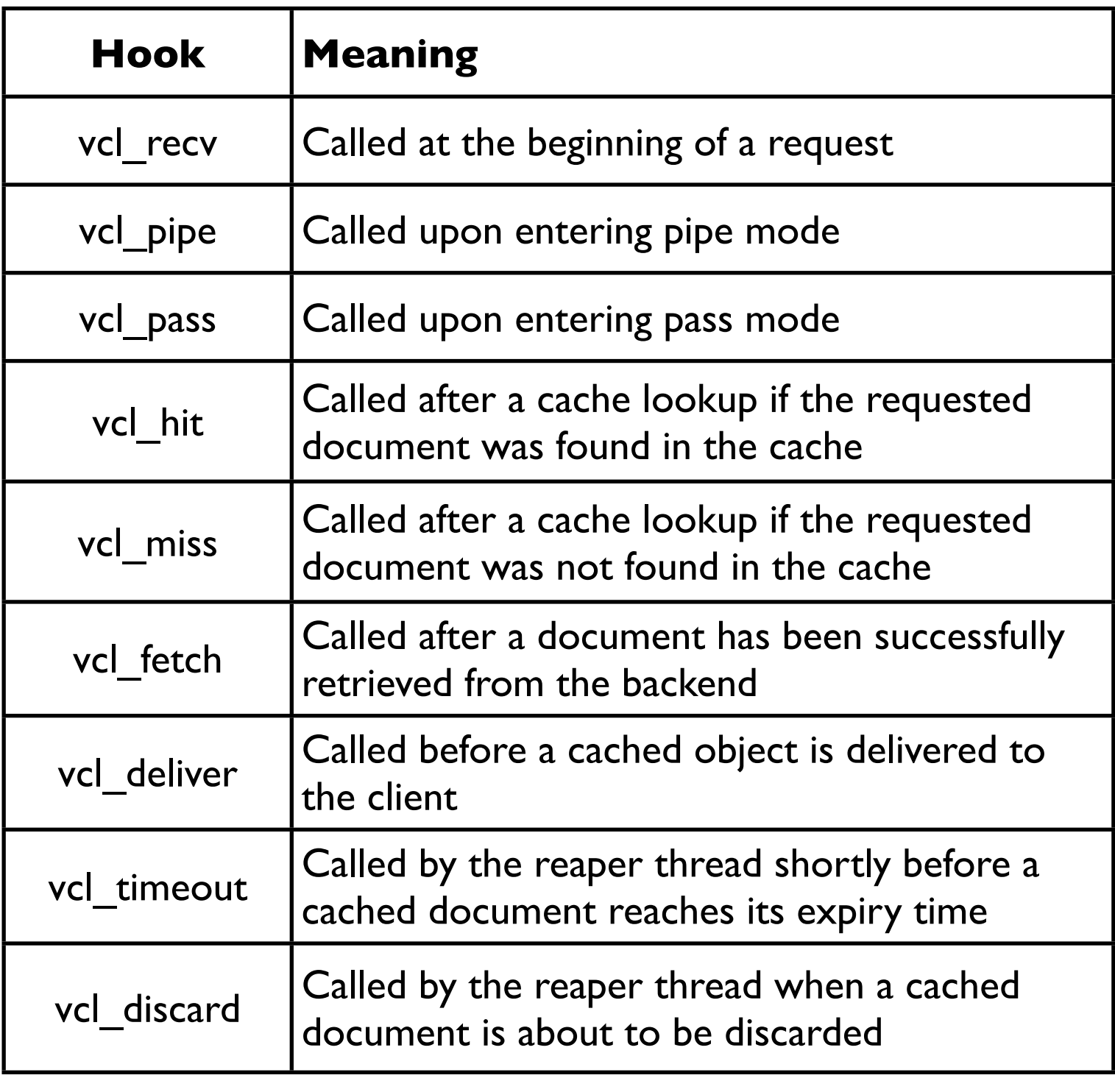

#### **Rack::Cache**

Runs within Ruby process

Cross-process synchronization via memcached

Absurdly simple + transparent

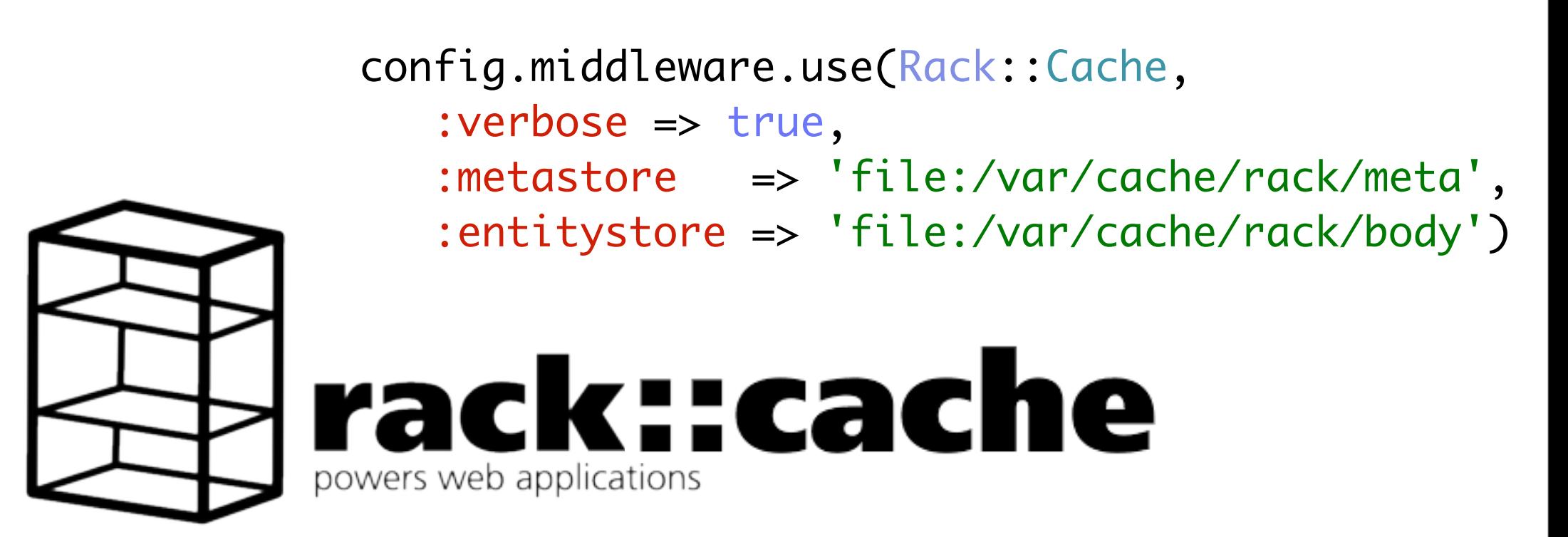

#### **Clients**

#### **Cache-aware HTTP Clients**

Note: Conditional GET does not require anything special

Your browser and news reader

- .NET (HttpWebRequest)
- Python httplib2
- HttpCache4J

#### **So what?**

## **How to Exploit HTTP Caching**

- 1. Provide "safe" resource access via GET
- 2. Include appropriate validation and cache control headers
- 3. Leave caching to a reverse proxy cache
- 4. Use conditional GET on the client
- 5. Profit :-)

"I do think the REST-afarians are missing an opportunity by not driving home the secret sauce that is HTTP GET. […] **GET is one of the most optimized pieces of distributed systems plumbing in the world.** It's an absolute/objective slam dunk. No arguing/evangelism needed IMO. GET is the classic 'the first bag is free' kind of feature a platform builder dreams about."

#### *Don Box, Co-inventor of SOAP*

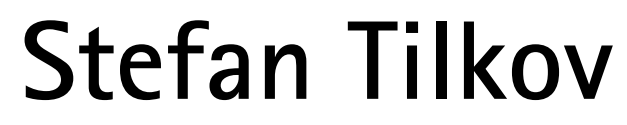

**[http://www.innoq.com/blog/st/](http://www.innoq.com/blog/st)**

# **Thank you! Any questions?**

**[http://www.innoq.com](http://www.innoq.com/blog/st)**

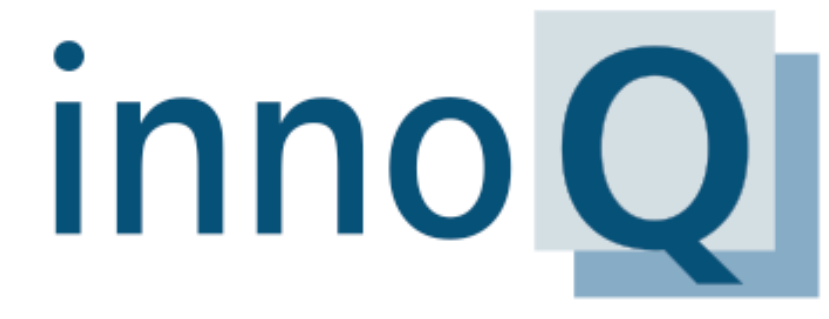

Architectural Consulting

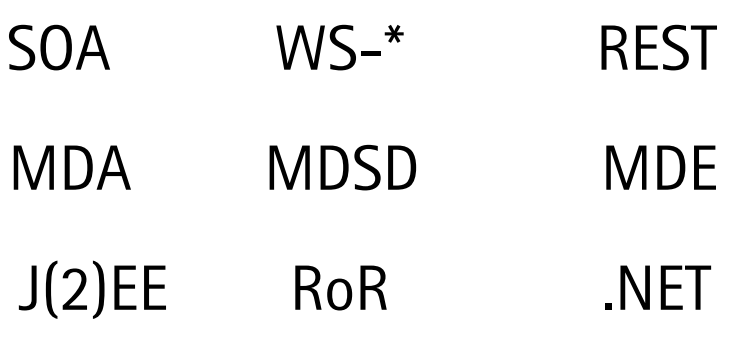

innoQ Deutschland GmbH Halskestraße 17 D-40880 Ratingen Phone +49 21 02 77 162-100 info@innoq.com · www.innoq.com innoQ Schweiz GmbH Gewerbestrasse 11 CH-6330 Cham Phone +41 41 743 01 11

## **Backup**

#### **Turning Session State …**

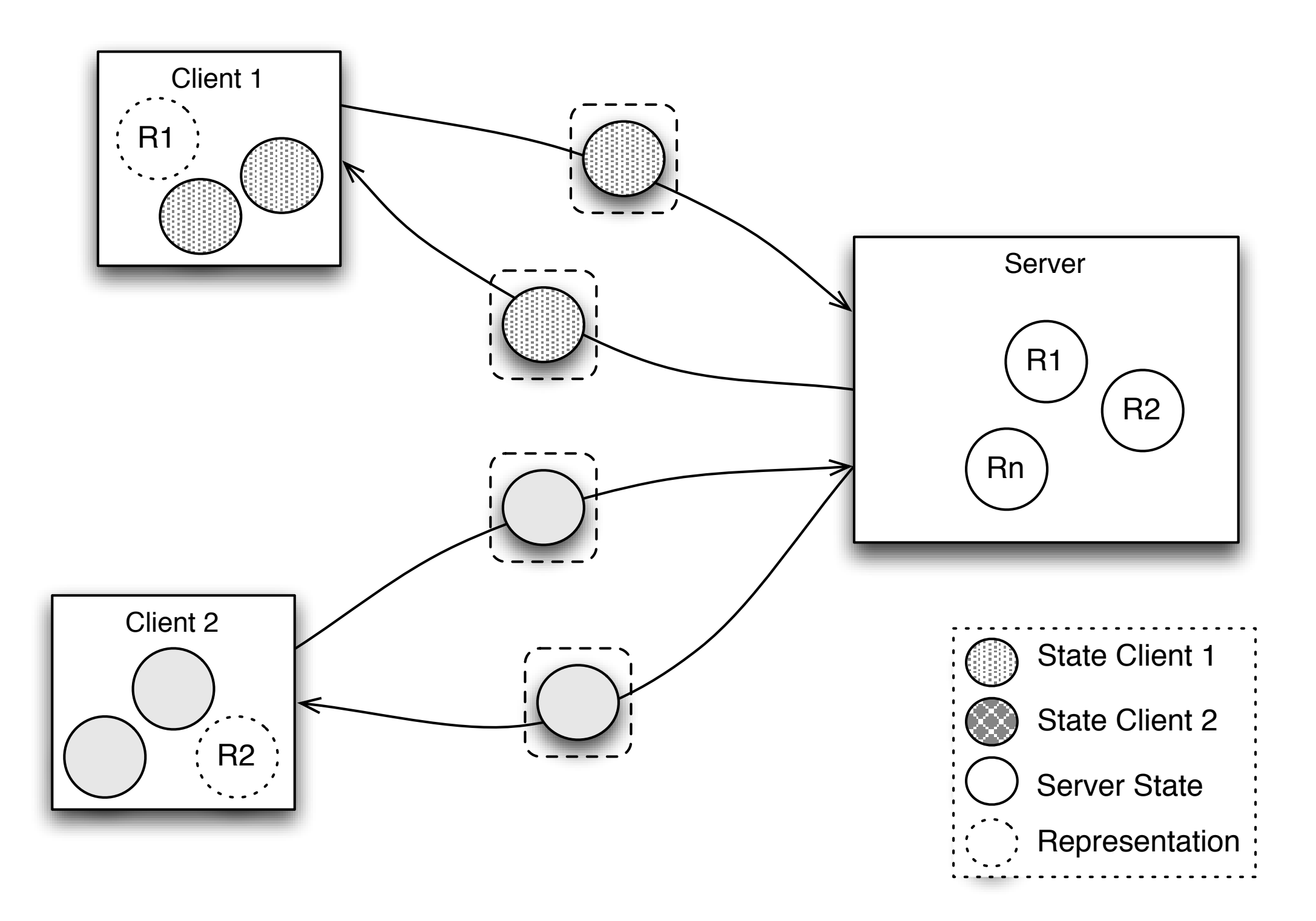

#### **… into Resource or Client State**

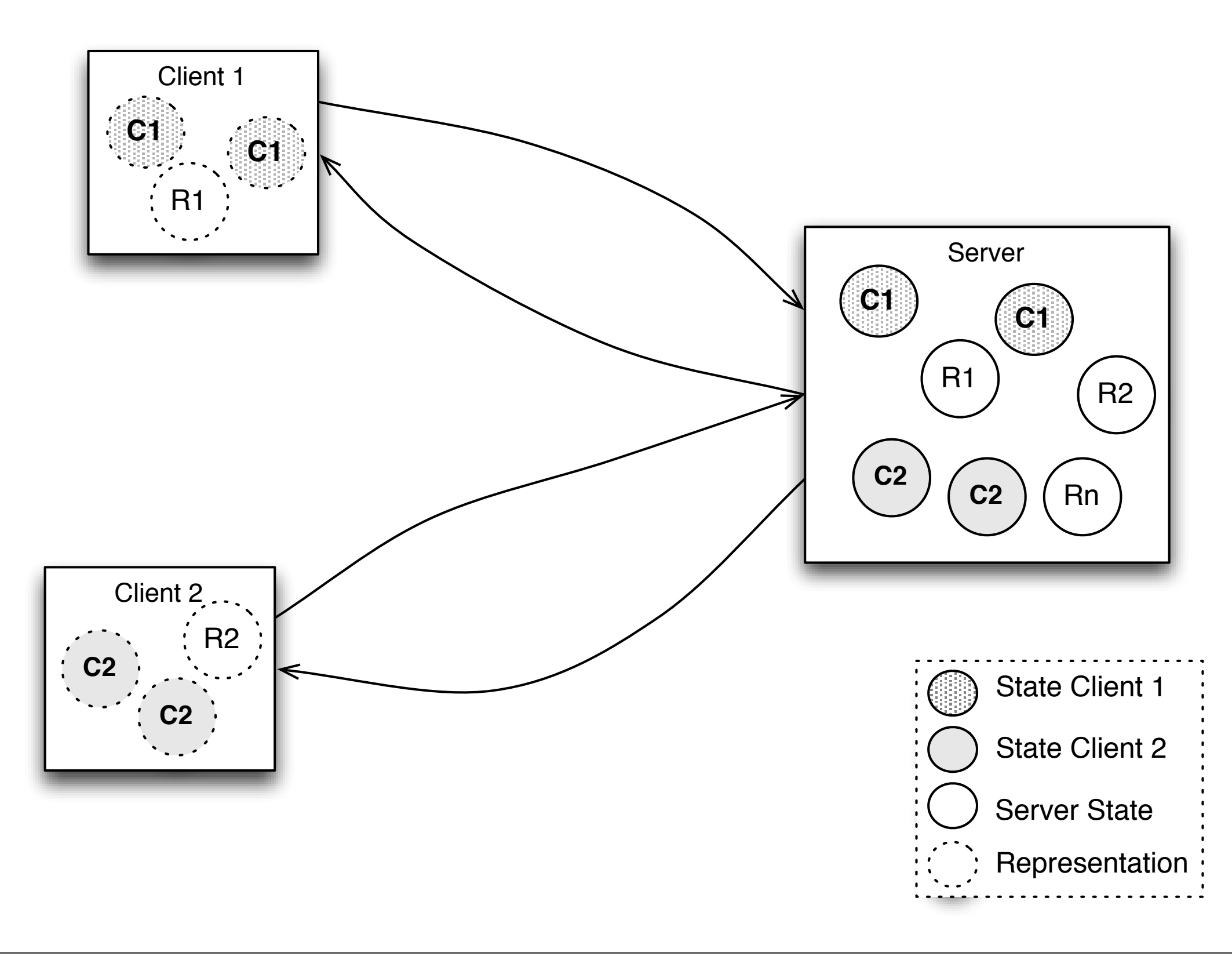

#### **Resources**

Nothingham, Mark: The State of Proxy Caching [http://www.mnot.net/blog/2007/06/20/proxy\\_caching](http://www.mnot.net/blog/2007/06/20/proxy_caching)

Nottingham, Mark: The State of Browser Caching [http://www.mnot.net/blog/2006/05/11/browser\\_caching](http://www.mnot.net/blog/2006/05/11/browser_caching)

Nottingham, Mark: Caching Tutorial [http://www.mnot.net/cache\\_docs/](http://www.mnot.net/cache_docs/)

Squid, [http://www.squid-cache.org/](http://www.squid-cache.org)

Nottingham, Mark: Cache Channels for Squid [http://www.mnot.net/cache\\_channels/](http://www.mnot.net/cache_channels/)

The Varnish Project,<http://varnish.projects.linpro.no/>

Varnish: Notes from the Architect <http://varnish.projects.linpro.no/wiki/ArchitectNotes>

Tomoyako, Ryan: Things Caches Do <http://tomayko.com/writings/things-caches-do>

W3C, ESI Language Specification 1.0 <http://www.w3.org/TR/esi-lang>

Apache HTTP 2.2 Caching Guide <http://httpd.apache.org/docs/2.2/caching.html>